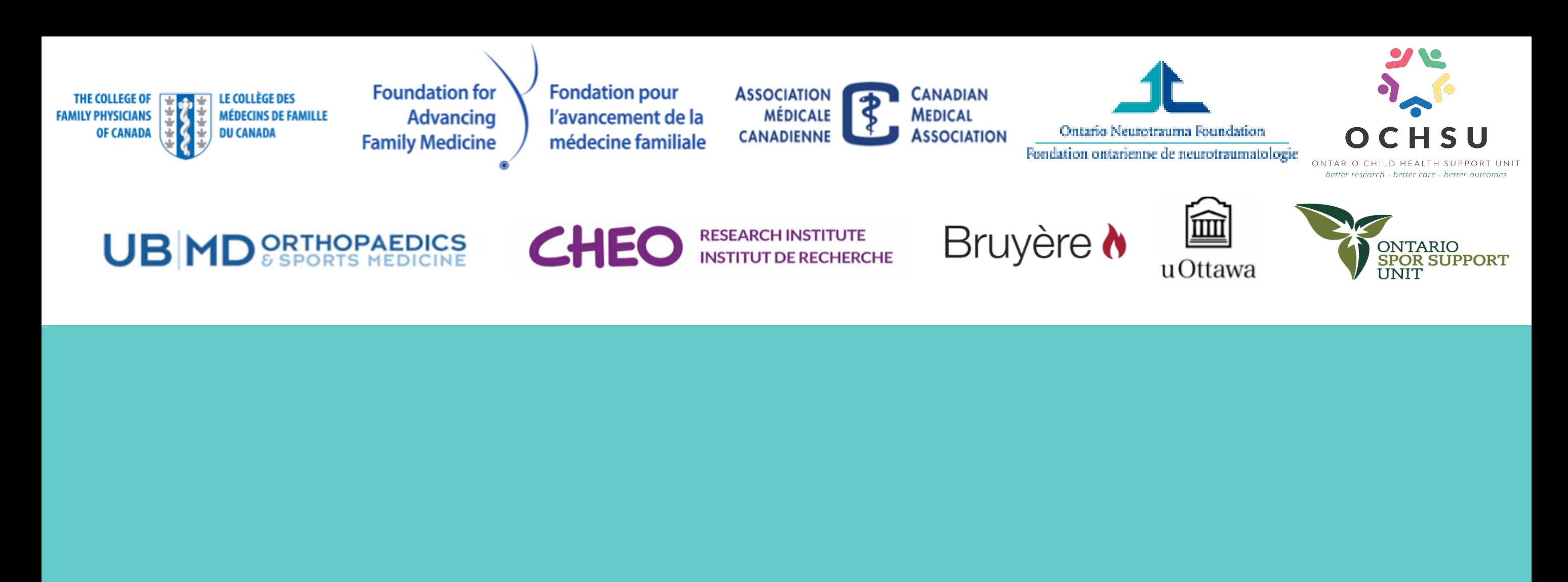

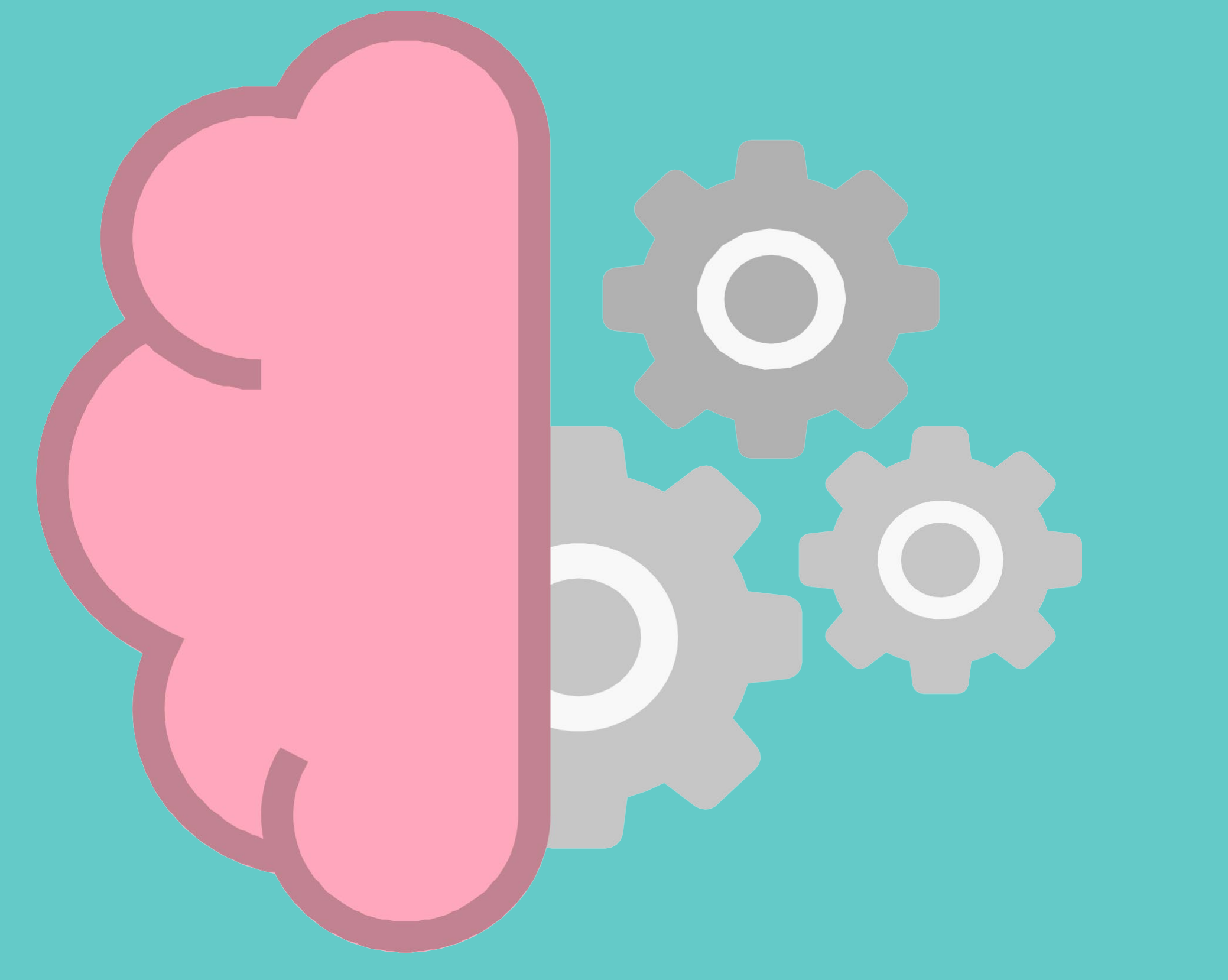

**Examen virtuel des commotions cérébrales: Manuel de Formation** 

**Financé par la Fondation pour l'avancement de la médecine familiale et la Fondation AMC**

**Sharon Johnston, MD; John Leddy, MD; Nick Reed, OT, PhD; Achelle Cortel-LeBlanc, MD FRCPC; Rita Hafizi, MD; Scott Laing, MD; Jacquie van Ierssel, PT, PhD; Charlotte Anderson, PT, PhD; et Roger Zemek, MD.**

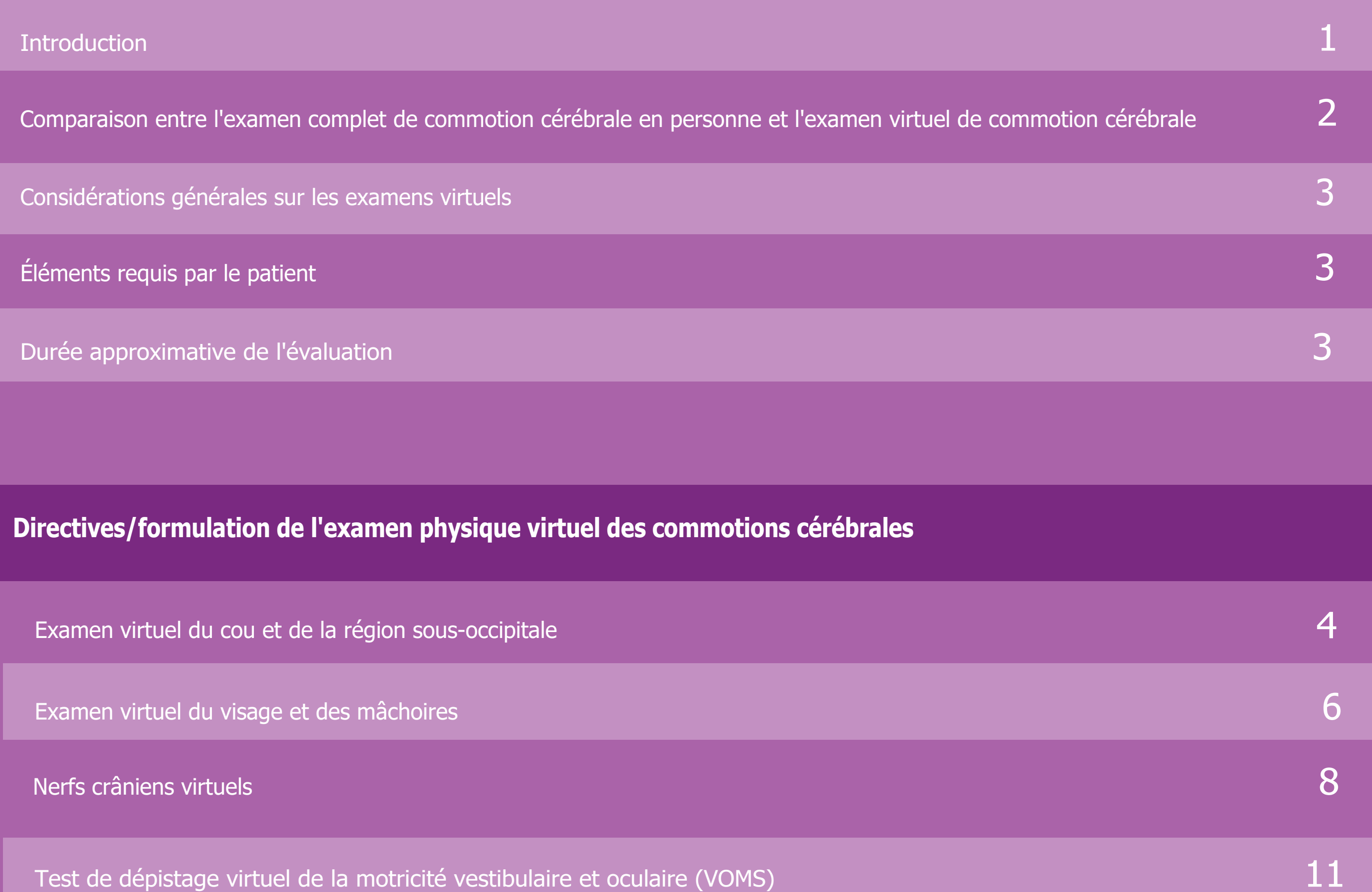

# **Table des matières**

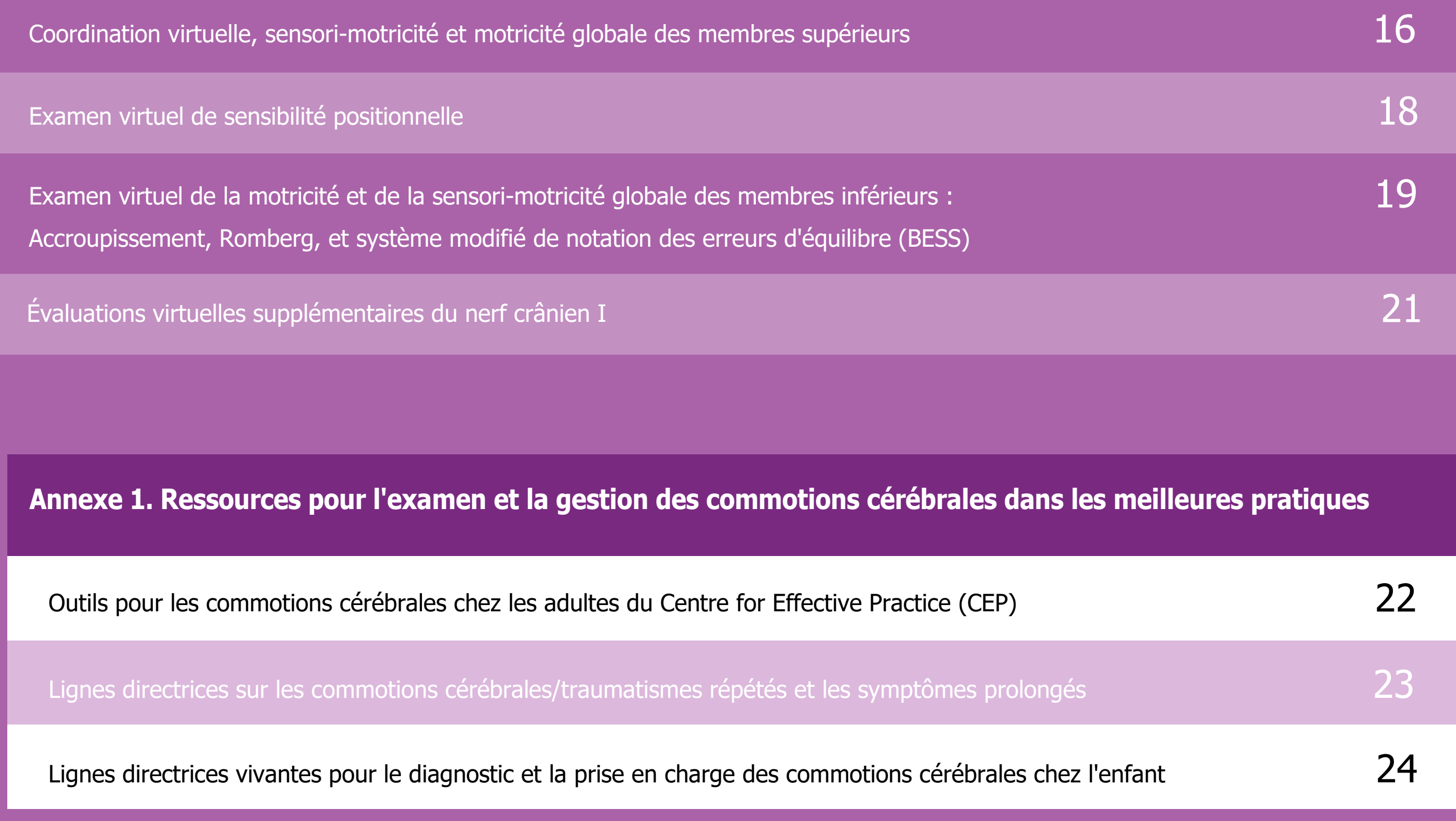

#### **DANS QUELS CAS L'ACCÈS VIRTUEL EST-IL APPROPRIÉ ?**

**Le traitement virtuel des commotions cérébrales peut être approprié lorsqu'un patient ne peut pas être vu en personne ou a déjà subi une évaluation en personne et a besoin d'un suivi. Un examen virtuel n'est pas aussi complet qu'une évaluation en personne et n'est pas approprié pour l'évaluation initiale des patients à haut risque d'une blessure intracrânienne ou présentant un traumatisme multisystème (p. ex., un mécanisme de blessure à haute énergie). Ces patients à haut risque doivent être examinés en personne par un professionnel des soins de la santé approprié avant l'évaluation virtuelle. Un examen virtuel des commotions cérébrales peut être approprié pour les patients à faible risque dont les symptômes sont stables ou s'améliorent et pour les patients à haut risque qui ont été examinés en personne pour exclure une pathologie intracrânienne grave. Les professionnels des soins de la santé doivent juger de la pertinence d'un examen virtuel pour chaque rencontre.**

**Afin d'effectuer le triage des [patients appropriés pour les soins](https://pedsconcussion.com/telemedecine-et-soins-virtuel/)  en personne, veuillez cliquer ici:**

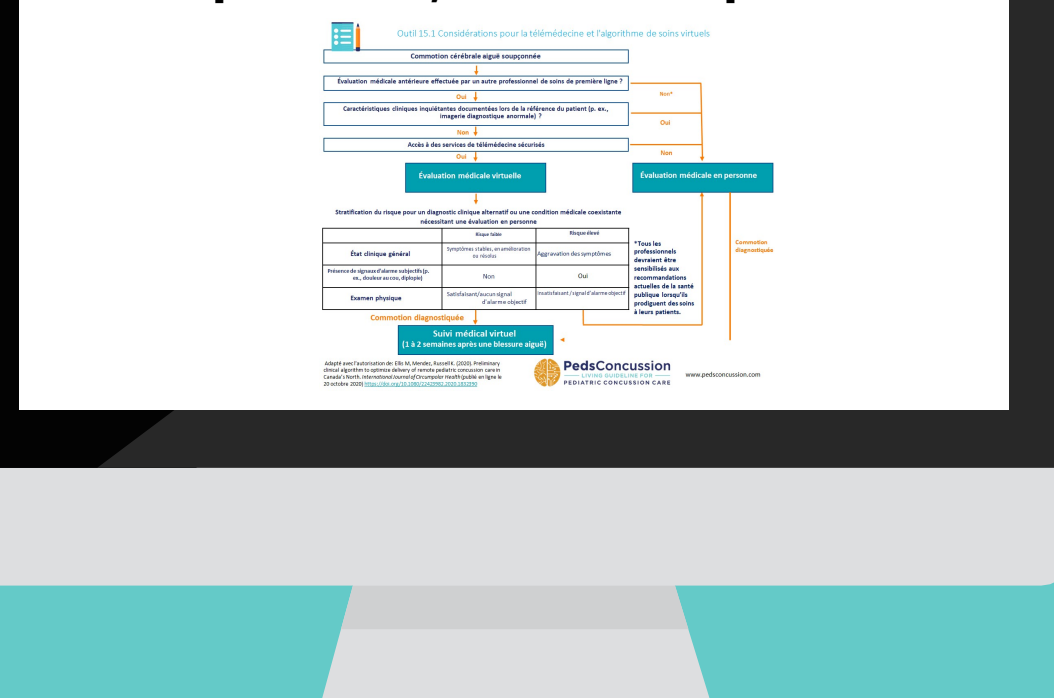

# <span id="page-2-0"></span>**Introduction**

**QU'EST-CE QU'UNE COMMOTION CÉRÉBRALE ?**

**La commotion cérébrale est un traumatisme crânio-cérébral léger (TCCl), qui peut entraîner des symptômes physiques, cognitifs, émotionnels et liés au sommeil.**

Ce manuel décrit comment réaliser un examen virtuel des commotions cérébrales (EVC). Lorsque la seule blessure est **une commotion cérébrale, la majorité de l'examen objectif sera normale. La plupart des résultats attendus sont subjectifs et ce manuel met en évidence certains résultats courants ou significatifs des commotions cérébrales et**  fournit des liens vers des directives pour la gestion de ces résultats. L'un des principaux objectifs de l'examen d'une **commotion cérébrale est d'identifier toute autre condition plus grave par l'entremise de résultats anormaux afin de mettre en place une prise en charge appropriée. Un examen virtuel n'est pas en mesure de fournir certains éléments importants de l'évaluation d'une commotion cérébrale, notamment une ophtalmoscopie, les constantes orthostatiques, la démarche dynamique et les examens cardiovasculaires et respiratoires. Ces éléments supplémentaires nécessitent**  une évaluation en personne et peuvent aider à confirmer le diagnostic, identifier d'autres blessures ou co-morbidités ou influencer les décisions de traitement. Ce manuel n'est pas destiné à être utilisé par les personnes qui ont subi ou **sont soupçonnées d'avoir subi une commotion cérébrale ou un traumatisme crânien pour l'autodiagnostic ou le traitement. 1**

**Les lignes directrices des meilleures pratiques recommandent de procéder à une évaluation médicale complète, comprenant un** relevé détaillé des antécédents et un examen physique, afin de diagnostiquer une commotion cérébrale et d'exclure un

#### **À PROPOS DE CE MANUEL :**

**diagnostic plus grave. [1,2](#page-25-0)**

Ĭ

**L'évaluation et l'examen permettent d'identifier les blessures coexistantes qui peuvent nuire à la récupération si elles ne sont pas prises en compte, comme les tensions musculaires dans le cou ou les entorses cervicales (blessure par coup de fouet), et d'identifier les facteurs de risque pour une récupération prolongée.**

### <span id="page-3-0"></span>**Examen en personne complète de commotion cérébrale vs. examen virtuel de commotion cérébral**

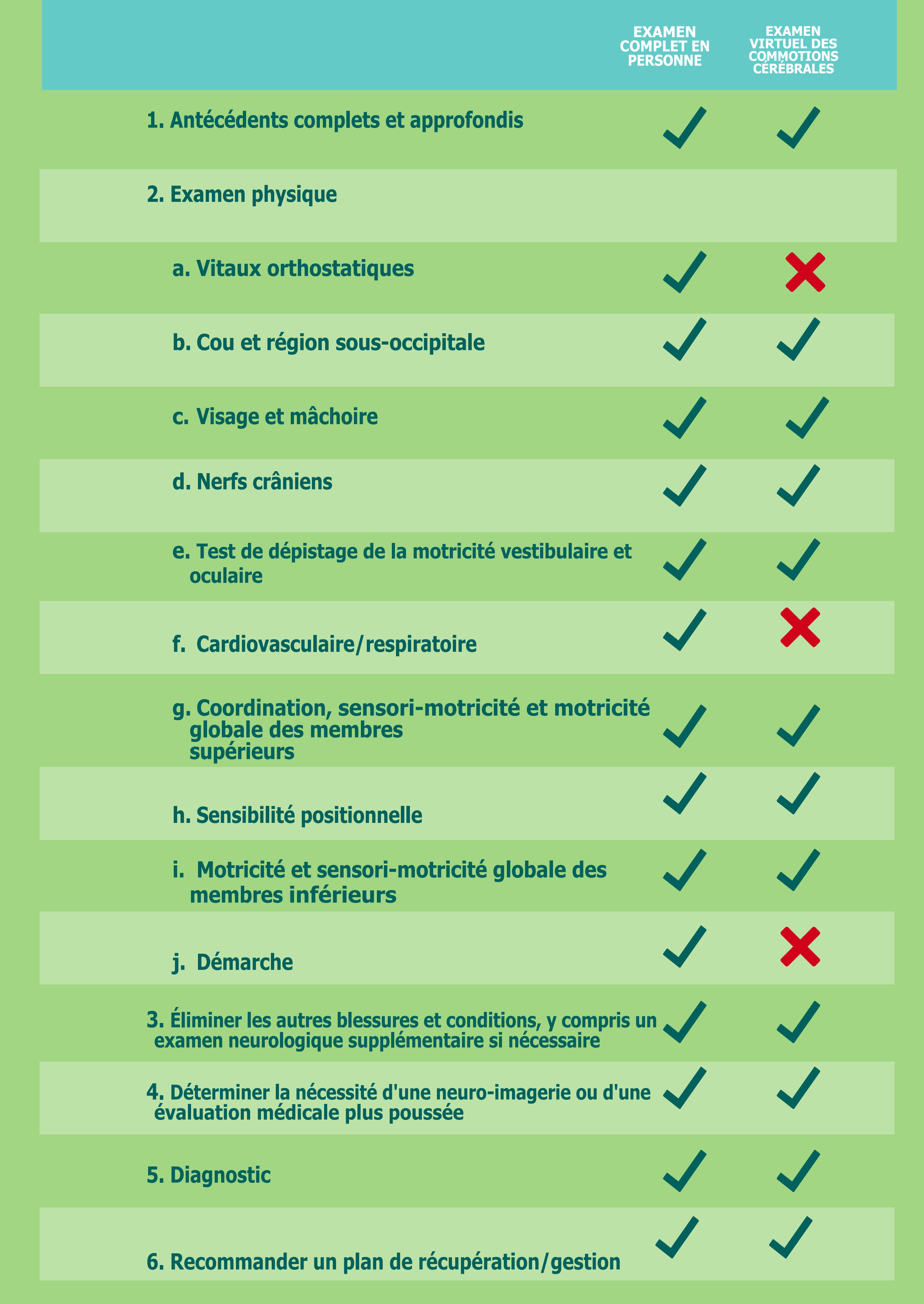

<span id="page-4-0"></span>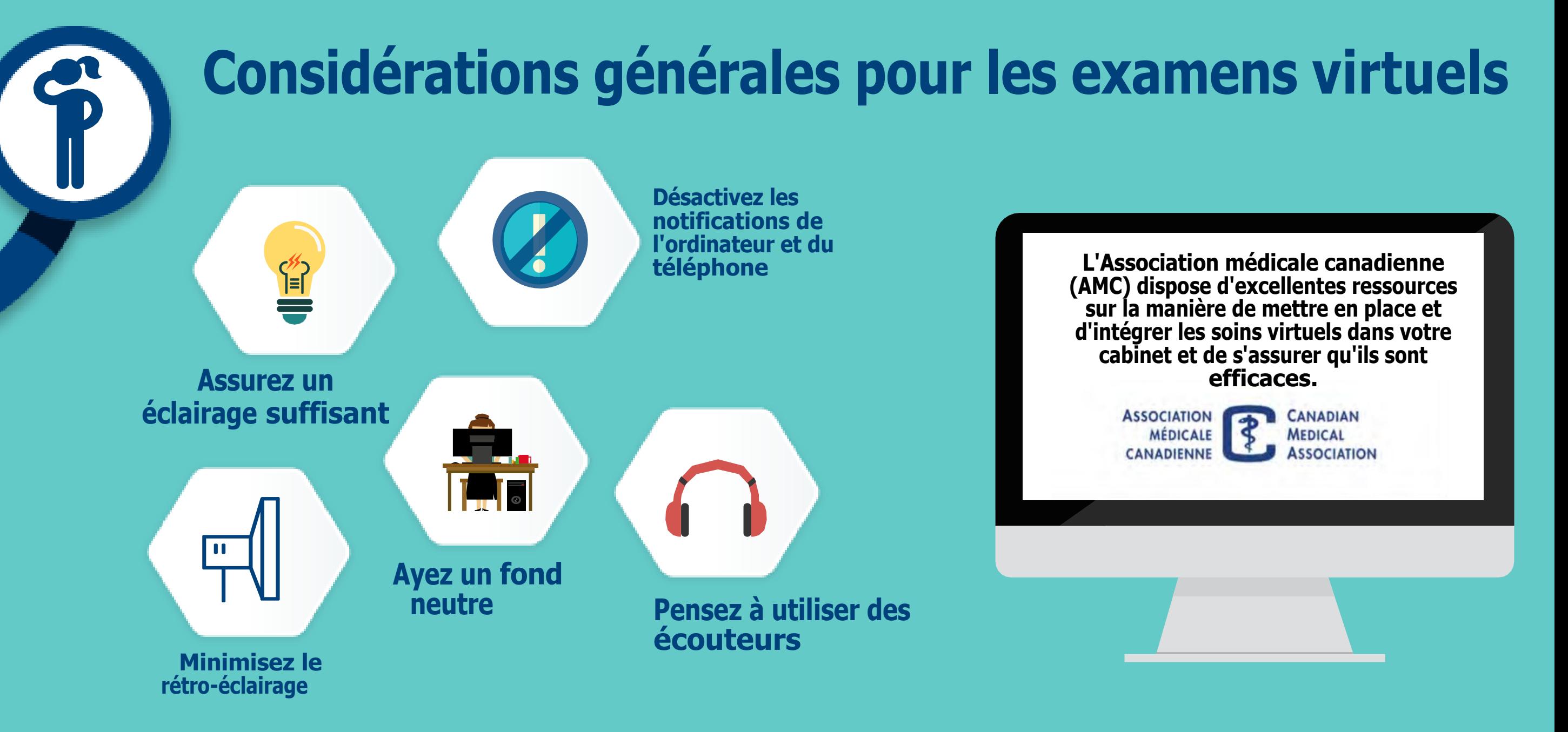

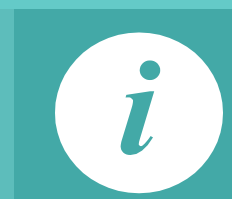

**Notez que les logiciels de vidéoconférence reflètent souvent votre image sur votre écran, mais votre patient verra l'image correcte et vous verrez l'image correcte du patient.**

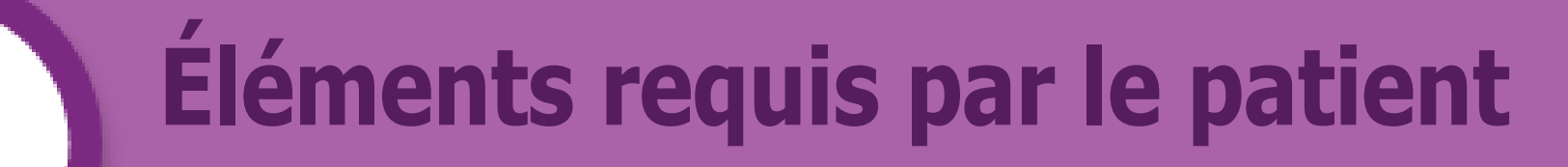

- **Ordinateur, tablette ou téléphone intelligent avec appareil photo**  $\bullet$
- **Lampe de poche ou téléphone cellulaire avec lampe de poche**  $\bullet$
- **Lit, canapé ou chaise à proximité**
- **Si possible, demandez à un membre de la famille ou à un ami d'être à proximité pour tenir la caméra**   $\bullet$ **si nécessaire ou pour assurer la sécurité si le patient a des problèmes d'équilibre importants.**

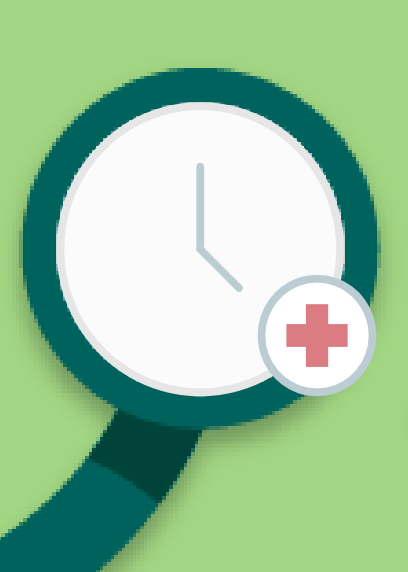

# **Durée estimée de l'examen**

**Examen virtuel complet :** 15 minutes et 30 secondes

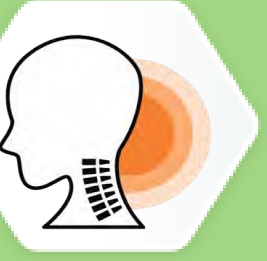

**Cou et région sous-occipitale 4 minutes**

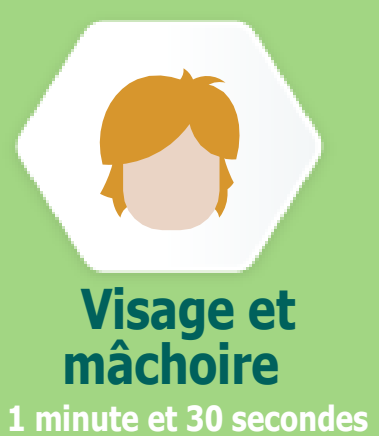

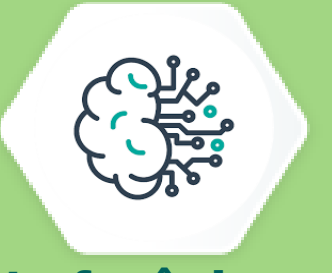

**Nerf crânien 2 minutes et 45 secondes**

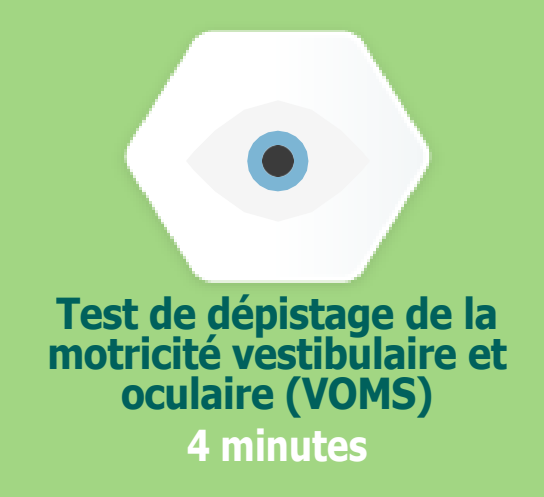

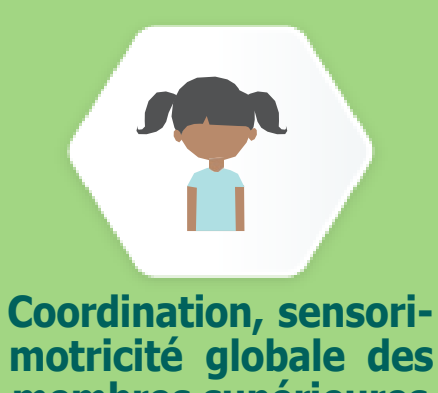

**motricité globale des membres supérieures 4 minutes**

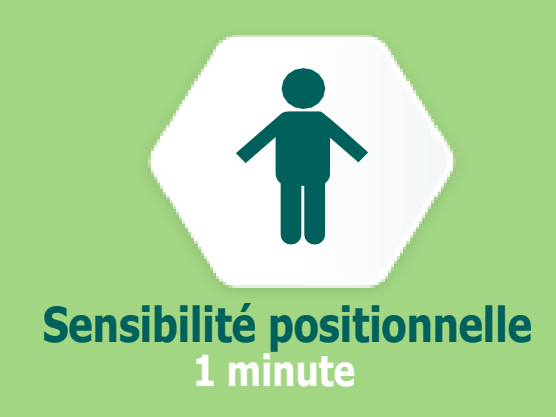

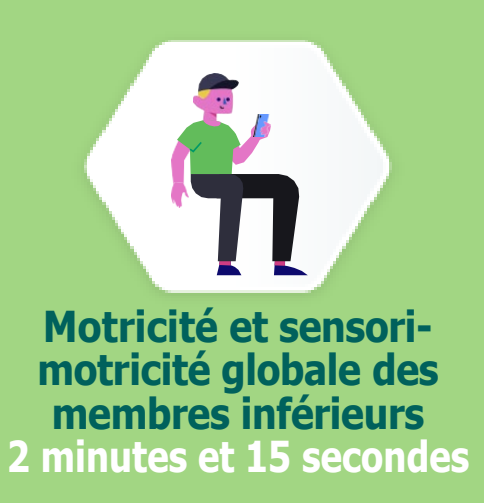

**Temps de réalisation moyen: 4 minutes**

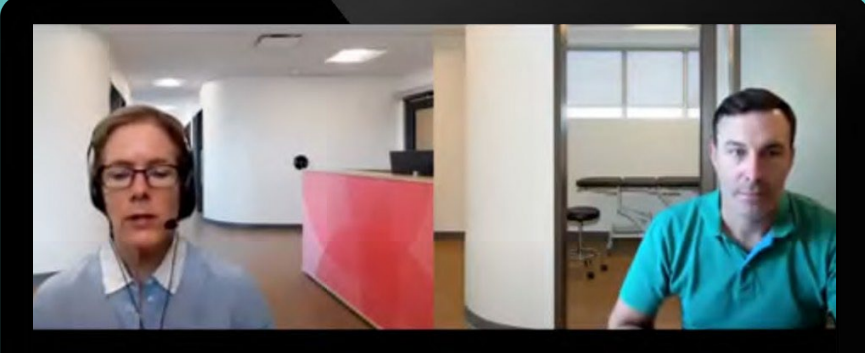

**Vidéo de [formation](https://pedsconcussion.com/virtual-neck-and-sub-occipital-region-examination/) sur le cou et la région [sous-occipitale](https://pedsconcussion.com/virtual-neck-and-sub-occipital-region-examination/)**

## <span id="page-5-0"></span>**Examen virtuel du cou et de la région sous-occipitale**

### **APERÇU**

**Cet examen permet d'évaluer l'amplitude des mouvements du cou et de dépister une sensibilité focale le long du cou et de la région sous-occipitale. Les patients sont guidés à travers des exercices de ROM actif et d'auto-palpation de la musculature cervicale et des structures osseuses.**

**Dites au patient de commencer par le test de flexion-rotation active en effectuant une flexion, une extension, une flexion latérale et une rotation du cou. Ensuite, le patient sera guidé durant la palpation pour signaler toute sensibilité focale. La musculature du cou sera d'abord évaluée, en commençant par les muscles trapèzes, en remontant les muscles para-cervicaux jusqu'aux crêtes nucales, puis le long des crêtes occipitales.**

**Enfin, demandez au patient de palper les structures osseuses de la colonne cervicale, en commençant par la protubérance occipitale et en descendant le long de l'apophyse épineuse jusqu'à l'apophyse épineuse T1. Pour ce faire, le patient doit effectuer une rotation active des côtés.**

#### **FORMULATION: EXAMEN DU COU ET DE LA RÉGION SOUS-OCCIPITALE**

**« Je vais examiner l'amplitude de mouvement de votre cou, c'est-à-dire la façon dont votre cou bouge et s'il est douloureux. Pour cela, j'ai besoin que vous vous asseyiez et que vous incliniez votre caméra vers le bas pour que je puisse voir le haut de vos épaules et de votre poitrine. »** 

**« D'abord, je veux que vous regardiez vers le sol, puis vers le plafond et dites-moi si vous ressentez une gêne ou de nouveaux symptômes quand vous faites cela. »** 

**« Je veux que vous regardiez maintenant aussi loin que possible sur le côté droit et ensuite aussi loin que possible sur le côté gauche et dites-moi si vous sentez quelque chose. »** 

**« Je veux maintenant que vous incliniez votre tête vers votre épaule droite, puis vers le haut et que vous incliniez votre tête vers votre épaule gauche, aussi loin que vous le pouvez. Dites-moi si vous sentez quelque chose. »** 

**« Je veux maintenant que vous commenciez avec votre main gauche sur votre épaule droite et que vous palpiez ou poussiez sur l'extérieur de votre épaule en remontant vers votre cou en sentant la partie molle derrière votre clavicule jusqu'à votre cou. Dites-moi si vous atteignez une partie qui est douloureuse. Assurez-vous d'exercer une pression suffisante pour avoir l'impression de traverser la peau et de pénétrer dans le muscle. »** 

**« Je veux maintenant que vous fassiez la même chose avec l'autre épaule. Prenez votre main droite et palpez votre épaule gauche, palpez le muscle mou jusqu'en haut et dites-moi si quelque chose est douloureux. »** 

**« Je veux maintenant que vous preniez votre main droite et que vous poussiez sur l'arrière de votre tête, là où elle rejoint votre cou, à la base de votre crâne. Est-ce douloureux ? Est-ce que cela provoque une douleur semblable à un mal de tête »** 

**« Passez maintenant votre main au centre de votre cou en commençant par le bas de votre crâne et en descendant au centre de votre cou, où vous sentirez les bosses osseuses. Avez-vous mal quelque part ? »** 

**« Je vais maintenant vous demander de fléchir votre cou en ramenant votre menton sur votre poitrine, puis de tourner votre tête sur le côté droit. Est-ce que ça fait mal ? »** 

**« Enfin, je veux que vous fassiez à nouveau une flexion du cou et que vous rameniez votre menton sur votre poitrine, puis que vous tourniez la tête sur le côté gauche. Est-ce que ça fait mal ? »** 

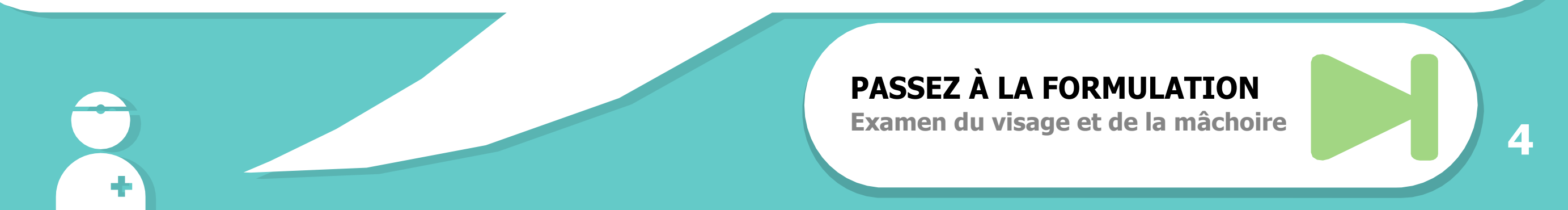

- **Recherchez toute indication de limitation de l'amplitude des mouvements ou toute douleur à la palpation de la colonne vertébrale ou des muscles signalée par le patient.**
- **Notez les comportements d'évitement ou d'hésitation à bouger lorsqu'on demande au patient d'exécuter les mouvements du cou.**
- **Certains patients peuvent signaler une exacerbation des symptômes (p.ex. des étourdissements ou une aggravation des maux de tête) pendant l'amplitude active des mouvements du cou.**

- **Si le patient signale une sensibilité à la palpation de la colonne cervicale, ou à une rotation du cou <45 degrés à gauche ou à droite, il faut l'orienter vers les services d'urgences pour une évaluation plus approfondie 3 si cela est indiqué en fonction de la gravité/mécanisme de la blessure (ou si une rotation du cou <45 degrés à gauche ou à droite, orienter vers les services d'urgences pour une évaluation plus approfondie 3) ou envisager une visite en personne ou faire une référence pour une radiographie des vertèbres cervicales.**
- **Si d'autres résultats anormaux sont identifiés au niveau du cou, il faut envisager de consulter un physiothérapeute spécialisé dans les commotions cérébrales.**

## **RÉSULTATS ANORMAUX Examen virtuel du cou et de la région sous-occipitale**

#### **AGIR EN CAS DE RÉSULTATS ANORMAUX Examen virtuel du cou et de la région sous-occipitale**

#### **RESSOURCES SUPPLÉMENTAIRES**

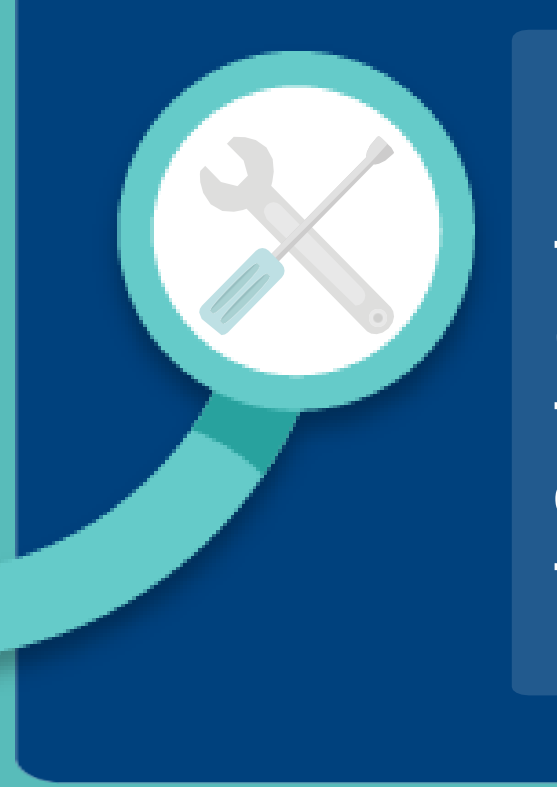

**[Les physiothérapeutes ayant une](http://www.manippt.org/)  [formation orthopédique avancée](http://www.manippt.org/)  [\(certifiés FCAMPT\) peuvent être](http://www.manippt.org/)  [trouvés dans le répertoire consultable](http://www.manippt.org/)  de l['Académie canadienne des](http://www.manippt.org/)  [thérapies manuelles.](http://www.manippt.org/)**

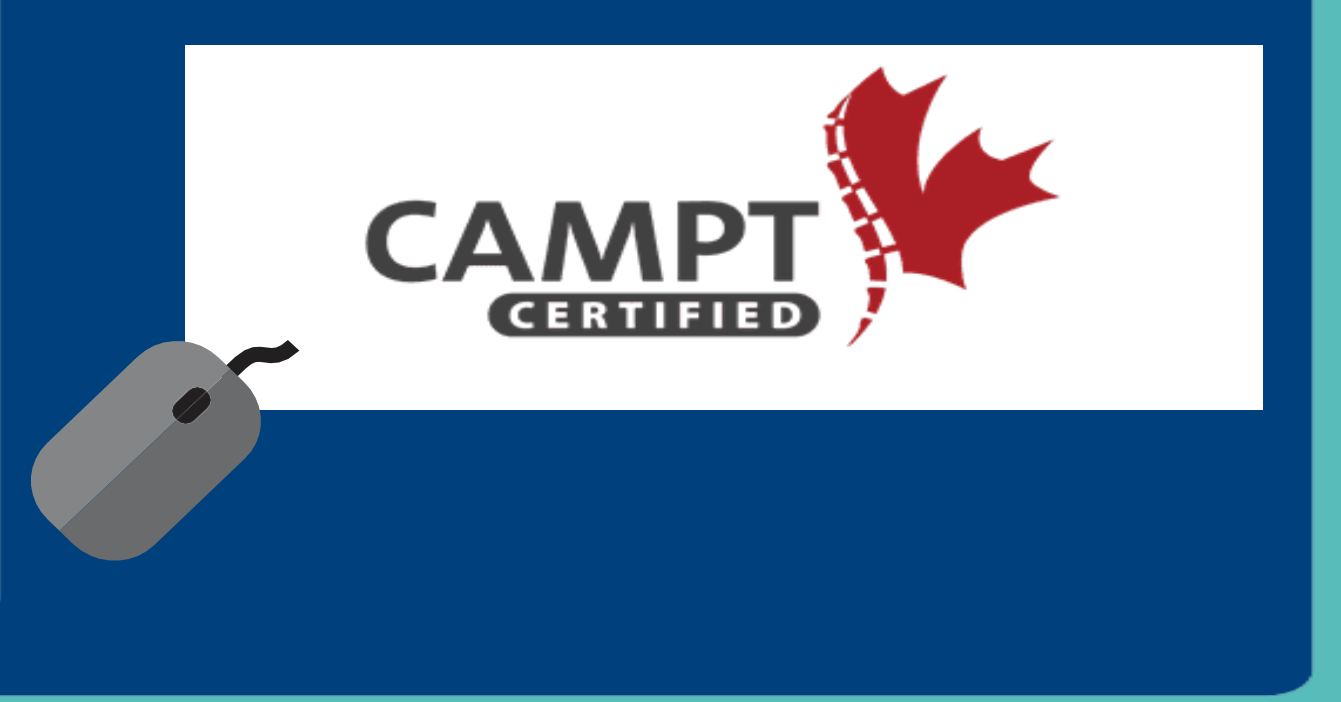

**Temps de réalisation moyen : 1 minute et 30 secondes**

**[Vidéo de formation sur le visage et la mâchoire](https://pedsconcussion.com/virtual-face-and-jaw-examination/)** ■ ◆ 国口

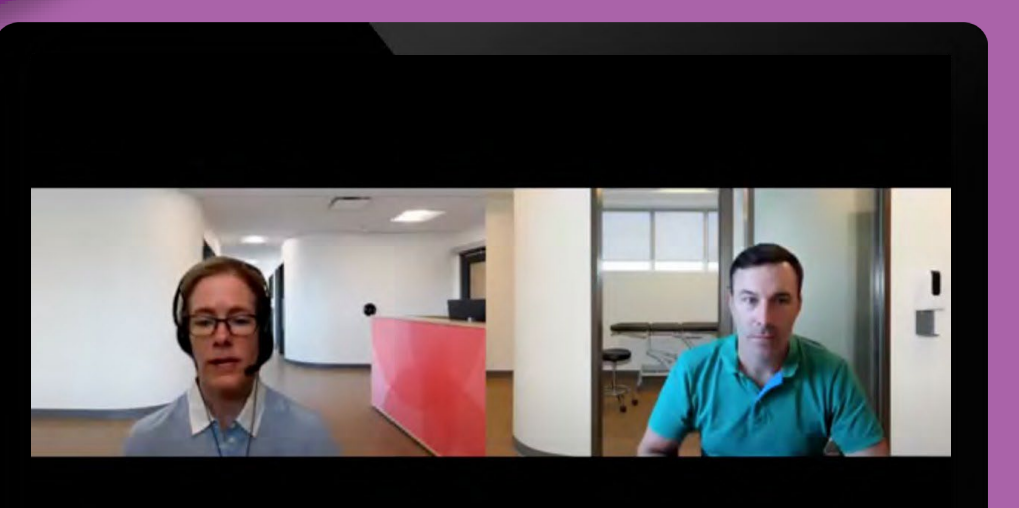

## <span id="page-7-0"></span>**Examen virtuel du visage et de la mâchoire**

### **APERÇU**

**Cet examen évalue le crâne, le visage et la mâchoire. Cet examen comprend la palpation du crâne, y compris de la musculature péricrânienne, la palpation du visage, y compris au-dessus des sinus, l'évaluation de la mâchoire et de l'articulation temporomandibulaire (ATM), et la palpation des muscles masticateurs (masséters et temporaux).**

#### <span id="page-7-1"></span>**FORMULATION : EXAMEN DU VISAGE ET DE LA MÂCHOIRE**

**« Je vais maintenant examiner votre tête et votre visage. Pour cette évaluation, je dois pouvoir voir votre tête et votre visage au milieu de votre écran, alors assurez-vous de regardez votre caméra directement en face, sans angle. Je vais vous dire ce que je veux que vous fassiez et vous le montrer, puis c'est à vous de le faire. »**

**« D'abord, je veux que vous placiez vos doigts sur votre front, au centre, et que vous poussiez sur votre tête tout autour des deux côtés jusqu'à ce que vous arriviez à l'arrière de votre crâne et dites-moi si vous ressentez une gêne pendant que vous faites cela.»** 

**« Appuyez doucement maintenant vos doigts sous vos yeux tout en allant vers vos pommettes, puis le long de votre mâchoire comme je le fais jusqu'à votre menton. Dites-moi si vous ressentez une douleur. »**

**« En regardant maintenant la caméra, je veux que vous ouvriez et fermiez lentement votre bouche. Appuyez légèrement sur la charnière de votre mâchoire, juste devant le bas de vos oreilles, et ouvrez et fermez votre mâchoire. Ressentez-vous une douleur ou un cliquetis? »**

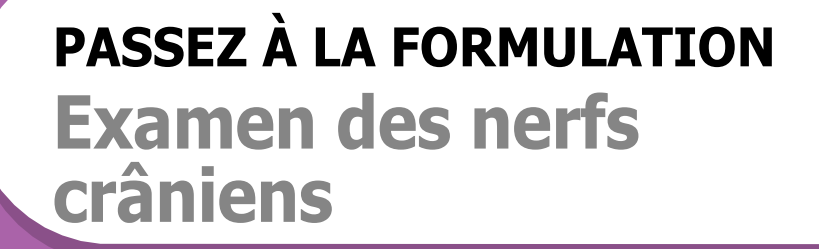

## **RÉSULTATS ANORMAUX Examen virtuel du visage et de la mâchoires**

**7**

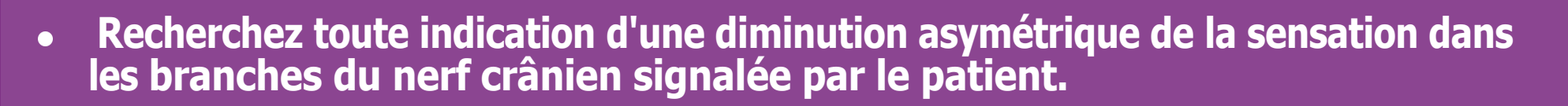

**Sensibilité de la région de l'ATM, ouverture asymétrique ou incomplète, ou douleur**  $\bullet$ **ou claquement à l'ouverture suggérant un dysfonctionnement de l'ATM.**

#### **PRENDRE DES MESURES EN CAS DE RÉSULTATS ANORMAUX**

**Examen virtuel du visage et des mâchoires**

**Si des résultats anormaux sont constatés au niveau de l'articulation temporo-**  $\bullet$ **mandibulaire, il faut envisager de consulter un physiothérapeute spécialisé dans les commotions cérébrales ou un dentiste/spécialiste de l'articulation temporo-**

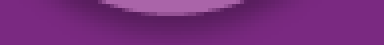

**mandibulaire.**

**Temps de réalisation moyen: 2 minutes et 45 secondes**

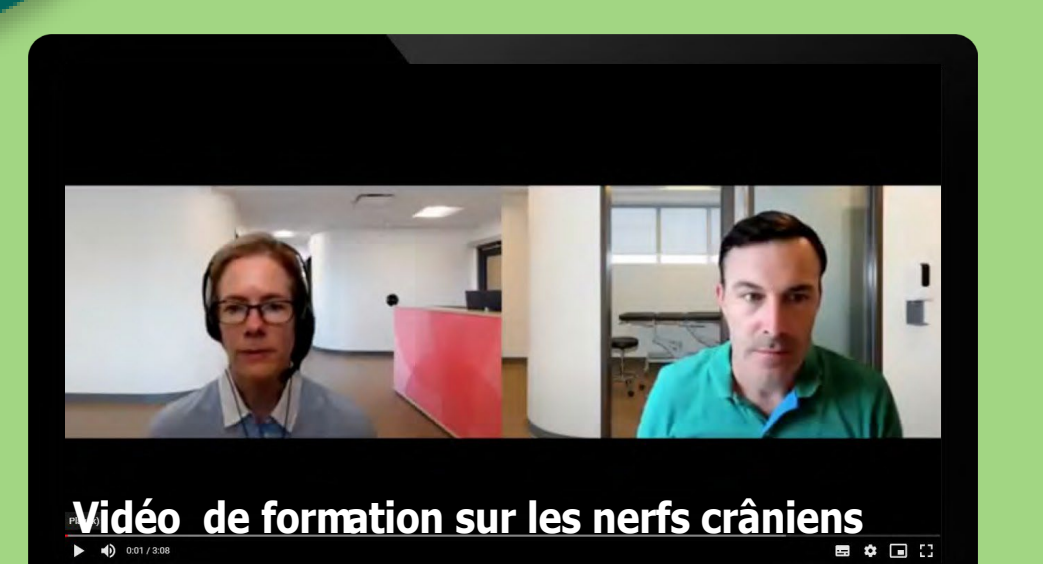

## <span id="page-9-0"></span>**Examen virtuel des nerfs crâniens (CN II, III, IV, VI)**

## <span id="page-9-1"></span>**APERÇU**

**Cet examen évalue les CN II-IV et VI-XII en utilisant les procédures standard de test des nerfs crâniens. Des modifications sont apportées pour les CN II et XI. Pour le CN II (optique), le test de l'écran teste la réponse pupillaire. Pour le CN XI, la symétrie du haussement des épaules sera observée. (Le CN VIII est évalué pendant le test d'équilibre et pourrait également être évalué pendant l'anamnèse en posant des questions sur tout changement récent de l'audition).**

## **FORMULATION : EXAMEN DES NERFS CRÂNIENS (CN II, III, IV, VI)**

**« Je vais maintenant observer vos nerfs crâniens. Pour ce faire, (vous devez enlever vos lunettes et) vous aurez besoin d'un téléphone portable avec une lampe de poche ou une lampe de poche ordinaire. »** 

**« Je veux que vous approchiez vos yeux à quelques centimètres de votre caméra en la fixant. Prenez maintenant la lumière et dirigez-la vers vos yeux. Fermez maintenant les yeux pendant trois secondes et laissez la lumière les éclairer, puis ouvrez-les. » (Répétez si nécessaire)**

**« Fermez maintenant les yeux, puis ouvrez-les et gardez cette lumière qui brille. Refaites-le, fermez les yeux, comptez jusqu'à 3 et ouvrez-les. »** 

**« Je veux maintenant que vous approchiez votre œil droit de la caméra et que vous le couvriez. Gardez cette lumière allumée. Gardez votre œil droit focalisé et maintenant découvrez-le. »** 

**« Déplacez maintenant votre œil gauche vers la caméra et couvrez-le. Gardez cette lumière allumée. Gardez l'œil gauche focalisé et découvrez-le. »** 

**« Je veux maintenant que vous éloigniez votre tête de la caméra et que vous suiviez votre pouce avec vos yeux sans bouger votre tête. Vous allez d'abord déplacer votre pouce à partir de 2 heures environ, juste au-dessus et sur le côté de la caméra, le bras légèrement plié au niveau du coude, et vous regardez votre pouce avec les yeux. Déplacez maintenant votre pouce tout droit vers le bas et suivez les mouvements que je vous montre comme si vous faisiez un H majuscule en gardant vos yeux sur votre pouce. Avez-vous eu des symptômes en faisant cela ? Avez-vous eu une vision double en faisant cela ? »**

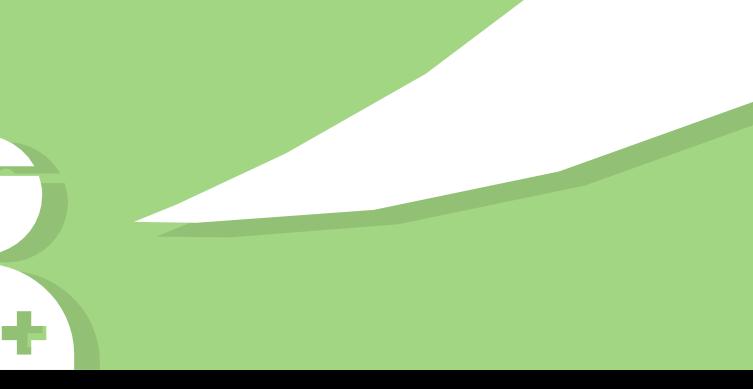

**[PASSEZ À LA FORMULATION](#page-10-0) [Examen du nerf crânien](#page-10-0)  [VII](#page-10-0) <sup>8</sup>**

## **RÉSULTATS ANORMAUX Mouvements anormaux des yeux : (CN III, IV, VI)**

- **Il n'est pas rare de constater des anomalies de suivi oculaire en phase aiguë et même subaiguë (2 à 4 semaines) de la commotion cérébrale, notamment une poursuite saccadée et une aggravation subjective des symptômes liés aux mouvements oculaires, tels que des vertiges et des maux de tête.**
- **Recherchez une asymétrie pupillaire de taille ou une réactivité à la lumière.**
- **Recherchez tout signe d'alignement anormal des yeux en position primaire ou toute restriction du mouvement des yeux pendant le test.**
- **Les autres résultats à rechercher sont le nystagmus, l'amplitude anormale des mouvements des yeux, les mouvements oculaires déconjugués et la vision double.**

## <span id="page-10-0"></span>**PRENDRE DES MESURES EN CAS DE RÉSULTATS ANORMAUX Mouvements anormaux des yeux : (CN III, IV, VI)**

**Les paralysies focales des nerfs crâniens peuvent nécessiter une évaluation par un neurologue**   $\bullet$ **et/ou une imagerie structurelle urgente par TDM/IRM de la tête.**

**En cas d'anomalies de suivi oculaire, il faut envisager une thérapie vestibulaire, surtout si elles persistent au-delà de 4 semaines.**

## **Examen virtuel des nerfs crâniens (CN VII)**

#### **FORMULATION : EXAMEN DES NERFS CRÂNIENS (CN VII)**

**« Je veux maintenant que vous regardiez la caméra et que vous me fassiez un grand sourire en montrant vos dents. Je veux maintenant que vous gonfliez vos joues. Je veux maintenant que vous plissiez votre front en levant les sourcils. Fermez maintenant bien les yeux. Enfin, approchez votre bouche de la caméra et tenez votre lampe de poche juste à côté et en dessous de la caméra, en l'éclairant dans le fond de votre gorge, ouvrez la bouche et dites ahhhhhh ».**

#### **[PASSEZ À](#page-11-0) LA FORMULATION**

[Nerf glossopharyngien et hypoglosse](#page-11-0)  [\(CN IX, XII\)](#page-11-0)

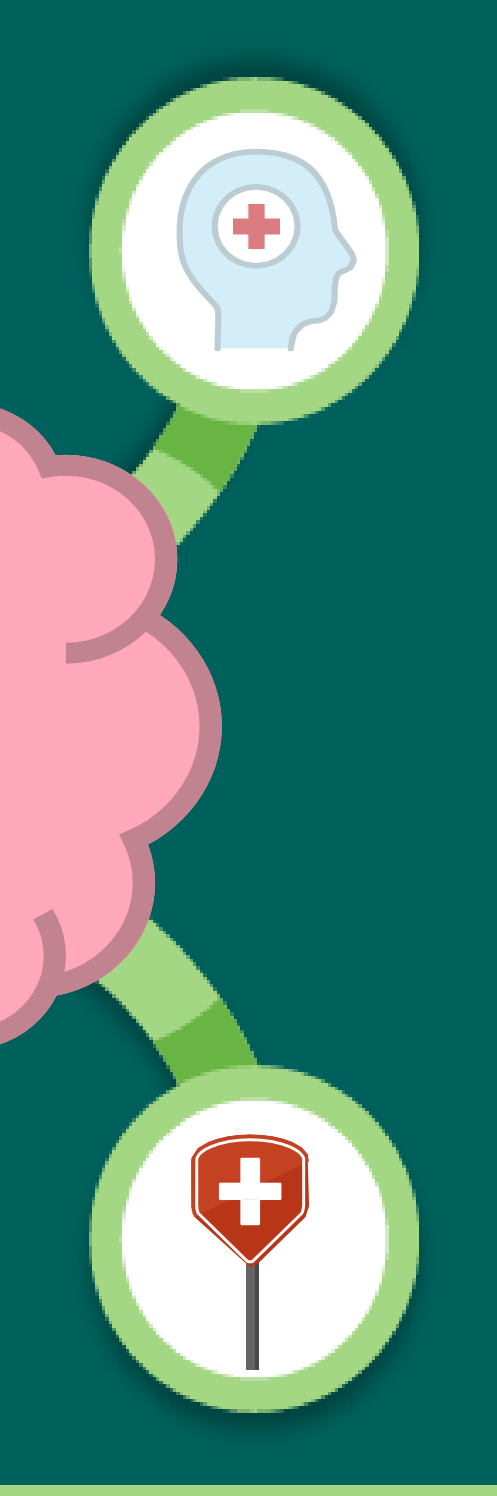

## **RÉSULTATS ANORMAUX Asymétrie : (CN VII, IX, XII)**

**Recherchez toute indication d'asymétrie faciale au repos ainsi que pendant les tests.**

## <span id="page-11-0"></span>**PRENDRE DES MESURES EN CAS DE RÉSULTATS ANORMAUX Asymétrie : (CN VII, IX, XII)**

**Une asymétrie faciale d'apparition aiguë à la suite d'une blessure peut être le signe d'une atteinte intracrânienne. Envisagez une référence urgente vers la neurologie ou les urgences.**

#### **FORMULATION : NERFS GLOSSOPHARYNGIENS ET HYPOGLOSSES (CN IX, XII)**

**« Approchez-vous maintenant de la caméra pour que je puisse voir votre cou. Soulevez un peu votre menton et avalez. »**

**« Assoyez-vous maintenant et redressez vos épaules. »**

**« Enfin, tirez votre langue et bougez-la d'un côté à l'autre. »**

#### **[PASSEZ À LA FORMULATION](#page-14-0)**

**[Examen de dépistage de la motricité](#page-14-0)  [vestibulaire et oculaire](#page-14-0)**

## **RÉSULTATS ANORMAUX Asymétrie : Nerf glossopharyngien et hypoglosse (CN IX, XII)**

**Recherchez toute indication d'asymétrie.**

**PRENDRE DES MESURES EN CAS DE RÉSULTATS ANORMAUX Asymétrie : Nerf glossopharyngien et hypoglosse (CN IX, XII)**

**Une asymétrie faciale d'apparition aiguë à la suite d'une blessure peut être le signe d'une atteinte intracrânienne. Envisagez une référence urgente vers la neurologie ou les urgences.**

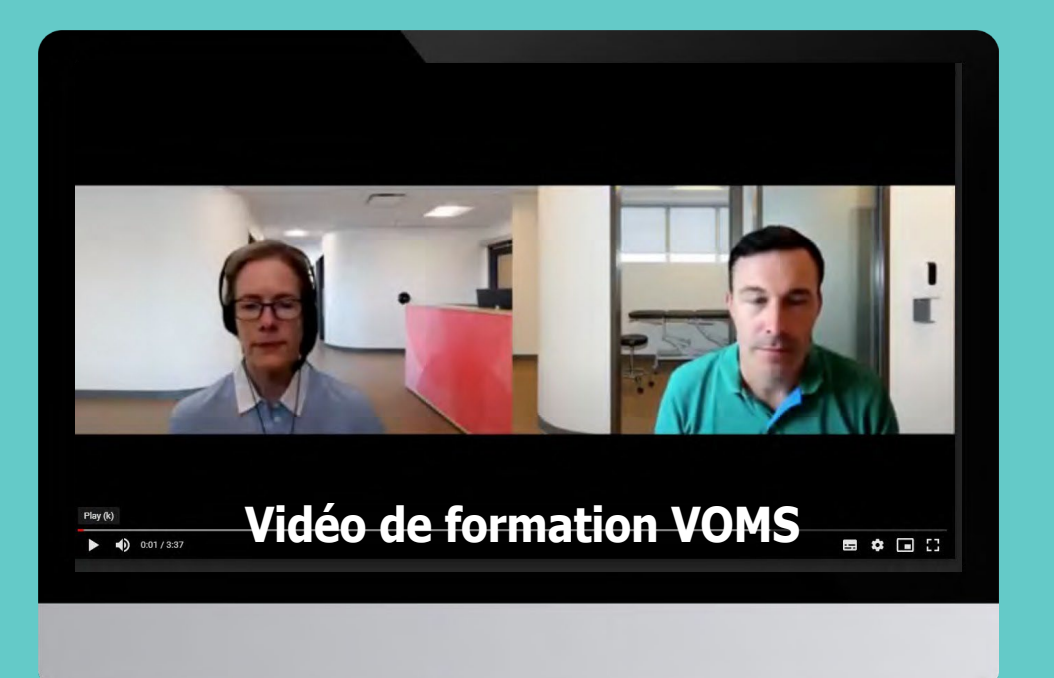

#### <span id="page-12-0"></span>**Examen virtuel de dépistage de la motricité vestibulaire et oculaire (VOMS)**

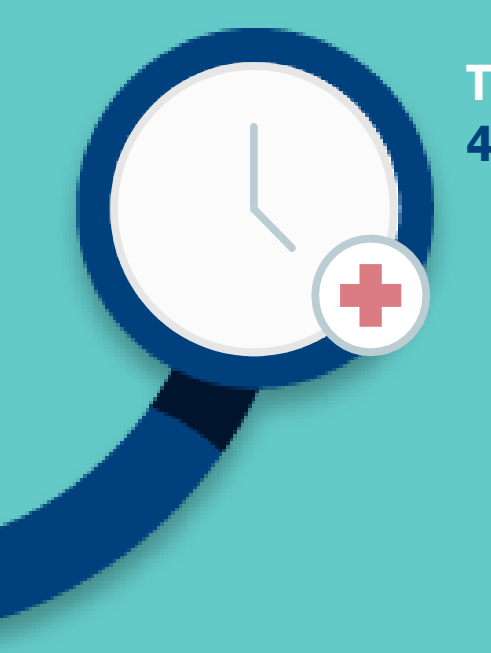

**Temps de réalisation moyen : 4 minutes**

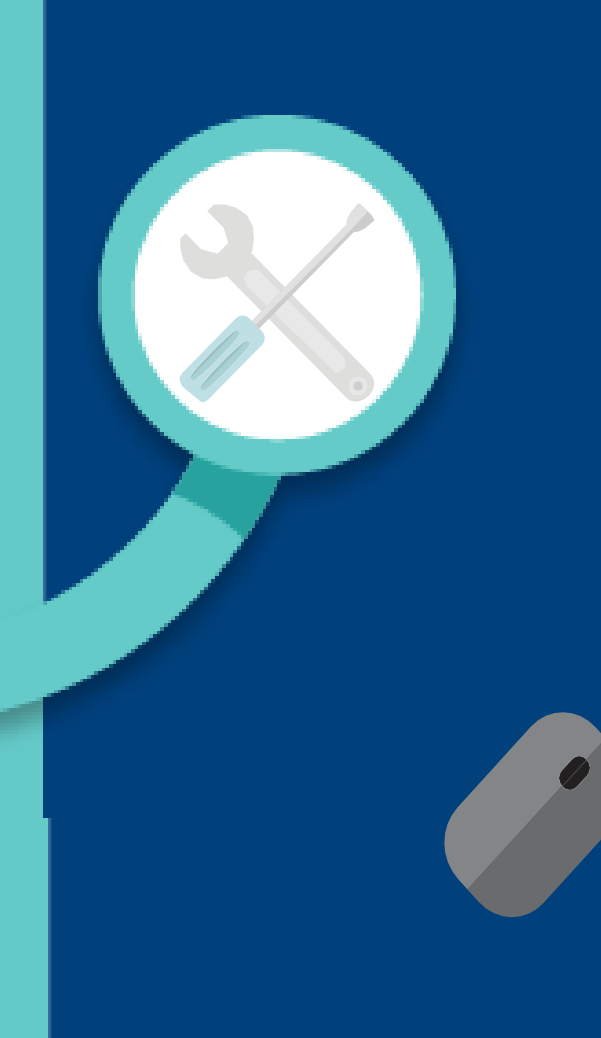

#### **[Description du VOMS et de](https://www.ncbi.nlm.nih.gov/pmc/articles/PMC4209316/pdf/nihms634251.pdf)  [son importance clinique :](https://www.ncbi.nlm.nih.gov/pmc/articles/PMC4209316/pdf/nihms634251.pdf)**

**PDF** 

#### **[Pour la pédiatrie :](https://pedsconcussion.com/tool-10-1-post-concussion-vision-vestibular-and-oculomotor-disturbances-algorithm/) [Algorithme sur les perturbations visuelles,](https://pedsconcussion.com/tool-10-1-post-concussion-vision-vestibular-and-oculomotor-disturbances-algorithm/)  [vestibulaires et oculomotrices post-commotion](https://pedsconcussion.com/tool-10-1-post-concussion-vision-vestibular-and-oculomotor-disturbances-algorithm/) :**

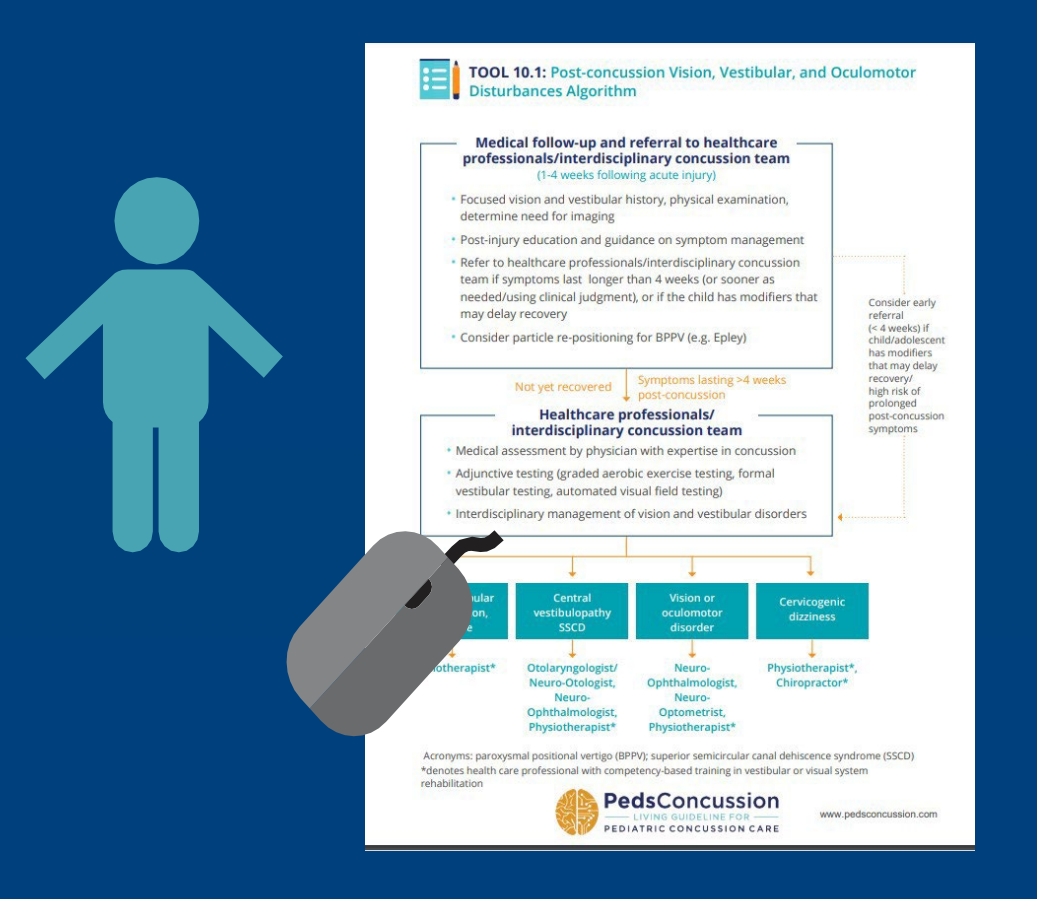

**[Anne Mucha, D., Collins, M. W., Elbin, R.,](https://www.ncbi.nlm.nih.gov/pmc/articles/PMC4209316/pdf/nihms634251.pdf)  [Furman, J. M., & Kontos, A.](https://www.ncbi.nlm.nih.gov/pmc/articles/PMC4209316/pdf/nihms634251.pdf) [P. \(2014\). Une brève évaluation du](https://www.ncbi.nlm.nih.gov/pmc/articles/PMC4209316/pdf/nihms634251.pdf) [dépistage de la motricité](https://www.ncbi.nlm.nih.gov/pmc/articles/PMC4209316/pdf/nihms634251.pdf) vestibulaire/oculaire [\(VOMS\) pour évaluer](https://www.ncbi.nlm.nih.gov/pmc/articles/PMC4209316/pdf/nihms634251.pdf) [les commotions cérébrales.](https://www.ncbi.nlm.nih.gov/pmc/articles/PMC4209316/pdf/nihms634251.pdf) Am J Sports [Med, 42\(10\), 2479-2486.](https://www.ncbi.nlm.nih.gov/pmc/articles/PMC4209316/pdf/nihms634251.pdf)**

#### **APERÇU**

**Le VOMS est un test de dépistage des commotions cérébrales qui évalue le dysfonctionnement des systèmes neurologiques qui intègrent l'équilibre, la vision et le mouvement des yeux. Cet examen consiste en des tests de poursuites visuelles, des saccades, la convergence et le réflexe vestibulaire-oculaire (VOR). Il ne doit être effectué virtuellement que si le patient n'a pas eu un examen anormal des vertèbres cervicales. L'évaluateur explique d'abord au patient comment effectuer ces mouvements, puis l'observe pendant qu'il effectue les tests et signale tout symptôme subjectif. Les symptômes courants en cas de commotion cérébrale sont l'aggravation des vertiges, les nausées, les maux de tête ou la confusion. On demande aux patients d'évaluer leurs symptômes au repos, s'ils sont présents. Ensuite, chaque test est effectué et le patient signale tout changement. Si les symptômes se sont aggravés au cours d'un test, attendez, si possible, que les symptômes reviennent à leur niveau de base avant d'effectuer le test suivant.**

#### <span id="page-13-0"></span>**FORMULATION : MOUVEMENTS VOMS DE POURSUITE VISUELLE LISSE**

« Avant de commencer, ressentez-vous des étourdissements, des nausées, de la confusion ou des maux de tête ? Si oui, veuillez évaluer chacun d'entre eux sur une échelle de 0 (aucun) à 10 (grave). »

« Je vais maintenant vous demander de déplacer vos yeux dans différentes directions et après chaque test, je veux que vous me disiez si vous ressentez de nouveaux symptômes ou une aggravation des symptômes par rapport à ce qu'ils étaient avant le test et que vous les évaluiez sur une échelle de 0 (aucun) à 10 (grave). »

« La première chose que je veux que vous fassiez est de tenir votre pouce juste devant votre nez, à une distance d'environ 18 pouces - votre bras plié un peu au niveau du coude, et je veux que vous regardiez votre pouce sans bouger la tête et que vous

suiviez votre pouce. Déplacez votre pouce horizontalement, juste au-delà de vos épaules, en prenant environ deux secondes pour chaque direction. Suivez-le avec vos yeux deux fois de gauche à droite puis de retour et encore de gauche à droite puis de retour. »

> « Ressentez-vous de nouveaux symptômes ou une aggravation des symptômes par rapport à ce qu'ils étaient avant le test ? Notez sur une échelle de 0 (aucune) à 10 (grave). »

« Je veux maintenant que vous déplaciez votre pouce devant votre nez et que vous alliez de haut en bas juste au-dessus de votre tête, puis que vous redescendiez jusqu'à juste en dessous de vos poumons. Prenez environ deux secondes pour aller dans chaque direction, de haut en bas et de nouveau de haut en bas. »

## **[PASSEZ À LA FORMULATION](#page-13-0)**

**[Examen](#page-13-0) VOMS saccadés**

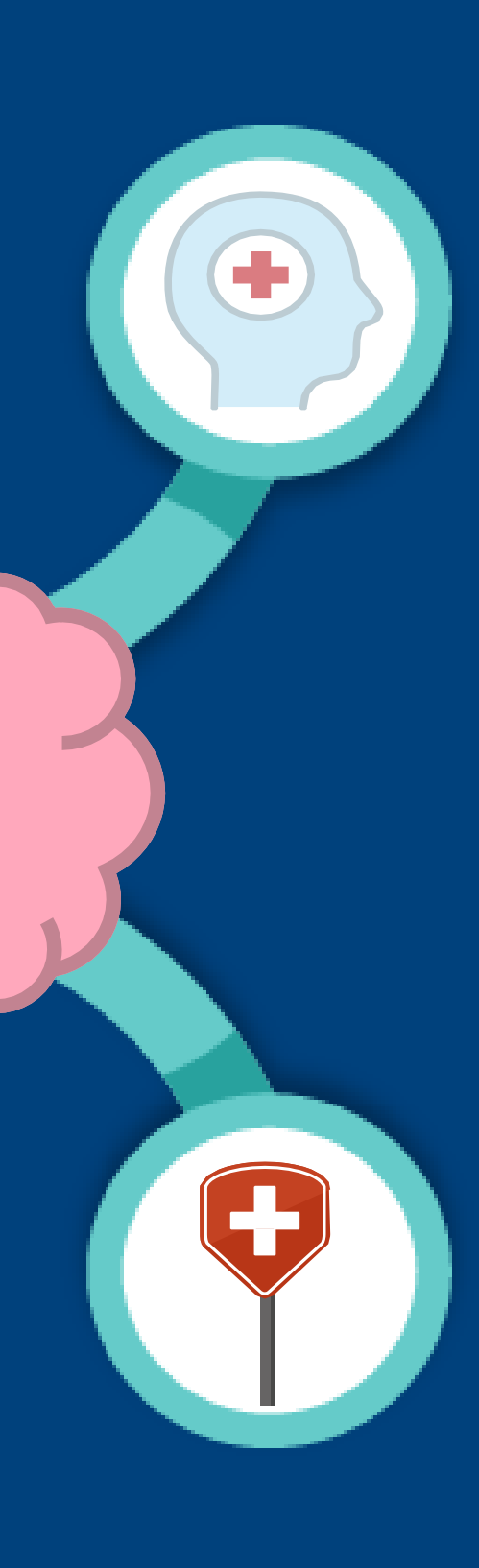

## **RÉSULTATS ANORMAUX Mouvements VOMS de poursuite visuelle**

**Les résultats anormaux les plus courants dans le cas d'une commotion cérébrale sont les mouvements saccadés lors de la poursuite visuelle (c.-à-d. les saccades), les saccades de correction (rattrapage ou retour en arrière) et l'aggravation des symptômes s'apparentant à ceux d'une commotion cérébrale pendant l'évaluation (p. ex., nouveaux maux de tête ou aggravation des maux de tête, vertiges, etc.)**

#### **PRENDRE DES MESURES EN CAS DE RÉSULTATS ANORMAUX Mouvements VOMS de poursuite visuelle**

- **En cas d'anomalies des tests vestibulaires-oculaires ou d'exacerbation des symptômes, référez le patient à un physiothérapeute ou à un autre professionnel de soins de la santé, y compris un optométriste ayant une expertise en thérapie vestibulaire, surtout si les résultats oculaires persistent au-delà de 4 semaines et sont limitatifs sur le plan fonctionnel.**
- **Envisagez une évaluation neurologique plus poussée en cas de nystagmus, de perte du regard conjugué et/ou de perte de la fixation visuelle.**

« Ressentez-vous de nouveaux symptômes ou une aggravation des symptômes par rapport à ce qu'ils étaient avant le test ? Notez sur une échelle de 0 (aucune) à 10 (grave). »

#### <span id="page-14-0"></span>**FORMULATION : VOMS SACCADES**

**«Je veux maintenant que vous preniez les index de vos deux mains et que vous les teniez juste au-delà de la largeur de vos épaules, à environ 18 pouces devant vous bras avec le coude légèrement plié. Sans bouger la tête, je veux que vous regardiez vos doigts en va-et-vient, avec les deux yeux en même temps, aussi vite que vous le pouvez 20 fois. Est-ce que vous avez ressenti quelque chose?»** 

• **« Ressentez-vous de nouveaux symptômes ou une aggravation des symptômes par rapport à ce qu'ils étaient avant le test ? Notez-les sur une échelle de 0 (aucun) à 10 (grave). »**

**« Je veux maintenant que vous fassiez la même chose avec vos doigts à 18 pouces devant vous, juste au-dessus de votre tête et à un niveau juste en dessous de vos poumons. Sans bouger la tête, regardez de haut en bas de façon que vous regardiez vos doigts en va-et-vient aussi vite que vous le pouvez 20 fois.»** 

#### **[PASSEZ À](#page-15-0) LA FORMULATION**

**[Examen VOMS](#page-15-0) des réflexes [vestibulo-oculaires](#page-15-0)** 

![](_page_14_Picture_7.jpeg)

![](_page_14_Picture_8.jpeg)

## **RÉSULTATS ANORMAUX VOMS Saccades**

- **Les résultats anormaux courants dans le cas d'une commotion cérébrale comprennent une initiation lente des saccades, des saccades lentes ou des saccades hypsométriques (qui n'atteignent pas la cible avec le regard).**
- **Recherchez la provocation ou l'aggravation des symptômes s'apparentant à ceux de la commotion cérébrale.**

### **PRENDRE DES MESURES EN CAS DE RÉSULTATS ANORMAUX VOMS Saccades**

**En cas d'anomalies des tests vestibulaires-oculaires ou d'exacerbation des symptômes, adressez-vous à un physiothérapeute ou à un autre professionnel de soins de la santé, y compris un optométriste ayant une expertise en thérapie vestibulaire, surtout si les résultats anormaux persistent au-delà de 4 semaines.**

• **« Ressentez-vous de nouveaux symptômes ou une aggravation des symptômes par rapport à ce qu'ils étaient avant le test ? Notez-les sur une échelle de 0 (aucun) à 10 (grave). »**

#### <span id="page-15-0"></span>**FORMULATION : RÉFLEXE VESTIBULO-OCULAIRE (VOR)**

**« Je veux maintenant que vous vous concentriez directement sur mon nez et que vous bougiez rapidement votre tête d'un côté à l'autre 10 fois tout en regardant continuellement mon nez. Cela vous a-t-il donné de nouveaux symptômes ou aggravé vos vertiges ou vos maux de tête ? »** 

• **« Ressentez-vous de nouveaux symptômes ou une aggravation des symptômes par rapport à ce qu'ils étaient avant le test ? Notez-les sur une échelle de 0 (aucune) à 10 (grave). »**

**« Je veux maintenant que vous fassiez la même chose, regardez mon nez, mais montez et descendez votre tête 10 fois. Gardez toujours vos yeux fixés sur mon nez. Est-ce que ça vous a donné des symptômes ? »** 

• **« Ressentez-vous de nouveaux symptômes ou une aggravation des symptômes par rapport à ce qu'ils étaient avant le test ? Notez-les sur une échelle de 0 (aucune) à 10 (grave). »**

#### **[PASSEZ À LA FORMULATION](#page-16-0)**

[Coordination virtuelle, examen sensori](#page-16-0)[motricité et motricité globale des](#page-16-0)  [membres supérieurs.](#page-16-0)

## **RÉSULTATS ANORMAUX Réflexe vestibulo-oculaire**

![](_page_15_Picture_8.jpeg)

- **Les patients souffrant d'un dysfonctionnement du VOR auront naturellement tendance à effectuer cette opération lentement pour éviter de provoquer des symptômes.**
- **Vous pouvez obtenir un faux négatif si vous le faites lentement.**
- **Recherchez une provocation ou une aggravation des symptômes s'apparentant à ceux de la commotion cérébrale.**

#### **PRENDRE DES MESURES EN CAS DE RÉSULTATS ANORMAUX Réflexe vestibulo-oculaire**

**Si les tests vestibulaires-oculaires révèlent des résultats anormaux ou une exacerbation des symptômes, référez le patient à un physiothérapeute ou à un autre professionnel de la santé, y compris un optométriste ayant une expertise en thérapie vestibulaire, surtout si les résultats oculaires persistent au-delà de 4 semaines. Si les symptômes restent limitatifs sur le plan fonctionnel, on peut envisager un essai à court terme de rééducation visuelle pour évaluer la réponse au traitement. Envisagez une référence vers l'optométrie, l'ophtalmologie, la neuro-ophtalmologie, la neurologie et/ou une équipe de rééducation visuelle. Il est déconseillé de poursuivre un traitement prolongé en l'absence d'amélioration du patient. <sup>4</sup>**

## <span id="page-16-0"></span>**Coordination virtuelle, examen sensori-motricité et motricité globale des membres supérieurs.**

![](_page_16_Picture_1.jpeg)

**Temps de [réalisation moyen](https://pedsconcussion.com/coordination-upper-extremity/) : [4 minutes](https://pedsconcussion.com/coordination-upper-extremity/)**

![](_page_16_Picture_3.jpeg)

**[Vidéo de formation à la coordination et à](https://pedsconcussion.com/coordination-upper-extremity/)  l['examen sensorimoteur des membres supérieurs.](https://pedsconcussion.com/coordination-upper-extremity/)**

## **APERÇU**

![](_page_16_Picture_6.jpeg)

**Ces tests permettent de dépister un dysfonctionnement du cervelet entraînant une mauvaise coordination des mouvements et de vérifier la fonction sensorimotrice des membres supérieurs. Ces tests devraient tous être normaux chez une personne qui n'a subi qu'une commotion cérébrale. Demandez au patient de répéter le test doigt-nez plusieurs fois avec chaque main et de faire le test RAM pendant environ 10 secondes avec chaque main.**

#### **FORMULATION : ÉPREUVE DOIGT-NEZ**

**« Je veux maintenant que vous teniez votre index gauche à environ 18 pouces devant votre épaule gauche et que vous utilisiez votre index droit pour toucher votre nez, puis touchez votre doigt gauche - déplacez votre doigt gauche devant votre épaule droite et touchez votre nez avec votre doigt droit puis touchez votre doigt gauche à nouveau ».** 

**« Je veux maintenant que vous fassiez ceci avec les yeux fermés : déplacez votre doigt droit de votre nez à votre doigt gauche sur votre côté gauche puis répétez sur votre côté droit. »** 

**« Je veux maintenant que vous changiez de main et que vous teniez votre index droit devant votre épaule droite et que vous utilisiez votre main gauche pour toucher votre nez, puis votre doigt, et répétez en déplaçant votre doigt droit de l'autre côté. »** 

**« Maintenant, une fois de plus, votre main gauche touche votre nez, les yeux fermés. »** 

#### **FORMULATION : TEST DE RAM**

**« Je veux maintenant que vous teniez votre main gauche paume vers le haut devant vous et que vous tapiez de façon répétée votre main droite sur votre paume gauche en alternant entre le dos de votre main et votre paume aussi rapidement que possible. »**

**« Je veux maintenant que vous fassiez le même exercice en tenant votre paume droite devant vous et en tapant votre main gauche dessus en tournant le dos de votre main gauche et de votre paume aussi vite que possible. »**

#### **FORMULATION : TEST DE DÉRIVE DU PRONATEUR**

**« Je veux maintenant que vous fermiez les yeux et que vous teniez vos bras tendus devant vous et que vous tourniez vos mains, de sorte que les paumes soient tournées vers le haut pendant 10 secondes. »** 

![](_page_16_Picture_18.jpeg)

#### **[PASSEZ À LA FORMULATION](#page-18-0)**

[Examen virtuel de sensibilité](#page-18-0)  [positionnelle](#page-18-0)

- **Recherchez les dépassements ou les sous-dépassements de la cible dans l'épreuve doigt-nez.**
- **Recherchez des mouvements maladroits ou lents dans le test RAM.**  $\bullet$ 
	- **Recherchez un abaissement des bras ou une pronation**
- **asymétrique.** 
	- **Vérifiez si des blessures à l'épaule ou au bras contribuent à**
- **l'asymétrie.**

**Les résultats anormaux de la coordination de la fonction sensorimotrice peuvent justifier un examen plus approfondi par un neurologue.**

## **RÉSULTATS ANORMAUX Coordination ou sensorimotrice**

**PRENDRE DES MESURES EN CAS DE RÉSULTATS ANORMAUX Coordination ou sensorimotrice**

**17**

## <span id="page-18-0"></span>**Examen virtuel de sensibilité positionnelle**

**[Temps de réalisation moyen :](https://pedsconcussion.com/virtual-positional-sensitivity-examination/)  1 [minute](https://pedsconcussion.com/virtual-positional-sensitivity-examination/)**

![](_page_18_Picture_2.jpeg)

## **APERÇU**

**[Vidéo de formation](https://pedsconcussion.com/virtual-positional-sensitivity-examination/) sur la sensibilité [positionnelle](https://pedsconcussion.com/virtual-positional-sensitivity-examination/)**

÷

**Cet examen permet d'évaluer si le patient ressent des vertiges ou des étourdissements positionnels, ce qui pourrait représenter un dysfonctionnement du système autonome. Demandez au patient de rester allongé sur le dos pendant quelques instants, puis de se lever et de signaler tout symptôme qu'il ressent en se levant. Si vous craignez que le patient soit instable, qu'il n'ait personne pour le soutenir ou qu'il n'y ait pas de lit ou de canapé sur lequel s'allonger, effectuez cet examen de la position assise à la position debout.**

#### **FORMULATION : EXAMEN VIRTUEL DE LA SENSIBILITÉ POSITIONNELLE**

- **« D'abord, y a-t-il un divan ou un lit où vous pouvez vous allonger pour moi ? »**
- **« Maintenant, je veux que vous vous allongiez sur le divan ou le lit. »**
- **« Maintenant, levez-vous en vous appuyant le moins possible sur le lit ou le divan. »**
- **« Avez-vous des symptômes après vous être levé ? » « Si oui, dites-moi quand les symptômes auront disparu. »**

#### **[PASSEZ À](#page-19-1) LA FORMULATION**

[Examen virtuel](#page-19-1) de la motricité et de la sensorimotricité globale des membres [inférieurs](#page-19-1)

![](_page_18_Picture_14.jpeg)

![](_page_18_Picture_15.jpeg)

## **RÉSULTATS ANORMAUX Sensibilité positionnelle**

- **L'exacerbation ou la production de vertiges (sensation de mouvement) est fréquente chez les patients ayant subi une commotion cérébrale aiguë et peut être due à un dysfonctionnement vestibulaire. Cependant, des étourdissements (sensation pré-syncopale) et/ou des maux de tête survenant lors d'un changement de position peuvent indiquer un dysfonctionnement du système autonome (p. ex. tachycardie posturale, hypotension orthostatique).**
- **Si le patient a des vertiges, il peut s'agir d'un vertige paroxystique positionnel bénin Demandezlui s'il a des symptômes lorsqu'il se retourne dans son lit.**

#### **PRENDRE DES MESURES EN CAS DE RÉSULTATS ANORMAUX Sensibilité positionnelle**

**Si les symptômes sont compatibles avec un dysfonctionnement du système autonome, envisagez de référer**   $\bullet$ **le patient vers des exercices aérobiques en deçà du seuil symptomatique, puisqu'il s'agit d'un traitement fondé sur des données probantes du dysfonctionnement du système autonome en cas de commotion cérébrale. Si les symptômes sont principalement vertigineux, envisagez une évaluation en personne ou une référence vers une physiothérapie pour une manœuvre d'Epley et/ou une évaluation vestibulaire.**

### <span id="page-19-0"></span>**Examen virtuel de la motricité et de la sensori-motricité globale des membres inférieurs : accroupissement, Romberg et système modifié de notation des erreurs d'équilibre (BESS)**

![](_page_19_Picture_1.jpeg)

## **APERÇU**

**Temps de [réalisation](https://pedsconcussion.com/lower-extremity-gross-motor-and-sensorimotor-exam_-squat-romberg-and-modified-balance-error-scoring-system-bess/) moyen : 2 [minutes et](https://pedsconcussion.com/lower-extremity-gross-motor-and-sensorimotor-exam_-squat-romberg-and-modified-balance-error-scoring-system-bess/) 15 secondes** 

![](_page_19_Picture_3.jpeg)

**Vidéo virtuelle d['entraînement](https://pedsconcussion.com/lower-extremity-gross-motor-and-sensorimotor-exam_-squat-romberg-and-modified-balance-error-scoring-system-bess/) de la motricité et de la [sensorimotricité](https://pedsconcussion.com/lower-extremity-gross-motor-and-sensorimotor-exam_-squat-romberg-and-modified-balance-error-scoring-system-bess/) globale des [membres](https://pedsconcussion.com/lower-extremity-gross-motor-and-sensorimotor-exam_-squat-romberg-and-modified-balance-error-scoring-system-bess/) inférieurs**

**Ces tests peuvent aider à identifier les déficits moteurs et sensorimoteurs des membres inférieurs (accroupissement) et l'équilibre ou des déficits vestibulaires ou un dysfonctionnement de la proprioception (Romberg et BESS) qui ont un impact sur la sécurité et le conseil d'activité. Ces exercices doivent être effectués en présence d'une personne ou le long d'un comptoir ou d'une autre zone où le patient peut atteindre une surface stable s'il est déséquilibré. Demandez au patient de se tenir debout pendant quelques secondes avec les yeux ouverts et les pieds joints pour évaluer sa stabilité avant de lui demander de fermer les yeux pour le test de Romberg. Le patient adopte une position en tandem (un pied directement devant l'autre), les mains sur les hanches, et tente de la tenir les yeux ouverts pendant 20 secondes. S'il réussit ou ne présente qu'un léger**

« Je veux maintenant que vous vous teniez debout, les pieds joints, côte à côte, les mains le long **du corps », OBSERVEZ LA STABILITÉ AVANT DE PROCÉDER. « Fermez maintenant les yeux et restez dans cette position pendant 20 secondes. Si vous sortez de la position, si vous vous balancez, ou si vous devez écarter les bras pour garder l'équilibre, revenez à la position dès que vous le pouvez. »** 

<span id="page-19-1"></span>**déséquilibre, il est évalué les yeux fermés pendant 20 secondes.**

#### **FORMULATION : ACCROUPISSEMENT, ROMBERG ET SYSTÈME DE NOTATION DES ERREURS D'ÉQUILIBRE MODIFIÉ (BESS)**

**« Je vais maintenant vérifier votre équilibre et votre force. Pour cela, j'ai besoin que vous vous teniez debout, de préférence à côté d'un comptoir, d'une table ou d'une commode, au cas où vous vous balanceriez un peu et auriez besoin de retrouver votre équilibre. J'ai besoin que vous vous teniez debout de façon à ce que je puisse voir tout votre corps dans la caméra, en particulier le milieu de votre corps, le haut de vos jambes et vos pieds. »** 

**« Je veux que vous vous teniez debout, les pieds écartés de la largeur des épaules, les bras tendus pour vous stabiliser, que vous vous accroupissiez aussi bas que possible et que vous vous releviez. »**

**« Je veux maintenant que vous essayiez un alignement talon-orteil de vos pieds avec votre pied dominant, le pied avec lequel vous botteriez un ballon de football, devant et les orteils de votre pied arrière juste contre votre talon. Mettez vos mains sur vos hanches, fermez les yeux et essayez de maintenir cette position pendant 20 secondes. »** 

#### **[PASSEZ À LA FORMULATION](#page-21-0)**

[Évaluations virtuelles](#page-21-0)  [supplémentaires du nerf crânien I](#page-21-0)

### **RÉSULTATS ANORMAUX Accroupissement, Romberg et système de notation des erreurs d'équilibre modifié (BESS)**

![](_page_20_Picture_3.jpeg)

- **Recherchez toute faiblesse ou asymétrie dans la position accroupie ou debout, qui n'est pas un signe de commotion cérébrale et qui peut nécessiter une évaluation plus approfondie.**
- **Recherchez les chutes ou les trébuchements pendant le Romberg, les mains qui se soulèvent des hanches ou les yeux qui s'ouvrent, ce qui peut indiquer un dysfonctionnement vestibulaire ou un dysfonctionnement du cervelet ou de la proprioception.** 
	- **Une exacerbation des vertiges, des étourdissements et/ou des maux de tête peut se produire lors de l'effort physique et cognitif du test d'équilibre pour les patients ayant subi une commotion cérébrale.**

#### **PRENDRE DES MESURES EN CAS DE RÉSULTATS ANORMAUX Accroupissement, Romberg et système de notation des erreurs d'équilibre modifié (BESS)**

- **Envisagez d'orienter le patient vers un physiothérapeute spécialisé dans la thérapie vestibulaire.**  $\bullet$
- **Envisagez des examens complémentaires ou une référence en cas de faiblesse motrice ou de Romberg positif.**

![](_page_20_Picture_10.jpeg)

## **RESSOURCES**

![](_page_20_Picture_1.jpeg)

# <span id="page-21-0"></span>**Évaluations virtuelles supplémentaires du nerf crânien I**

![](_page_21_Picture_1.jpeg)

**Temps de réalisation moyen :**

**15 secondes**

## **APERÇU**

**CN I : Si le patient rapporte des difficultés avec l'odorat ou s'il y a une suspicion clinique d'anosmie, il est justifié de tester le CN I.**

#### **FORMULATION : NERF CRÂNIEN I**

**Interrogez le patient sur toute diminution de son odorat.**  $\bullet$ 

**« D'abord, prenez une poignée de grains de café, une bougie éteinte, ou tout autre objet ménager ayant une odeur distincte mais sans danger. Avez-vous quelque chose comme ça ? »**

**« Fermez maintenant les yeux et respirez doucement par le nez. »** 

**« Pouvez-vous sentir quelque chose ? »**

![](_page_21_Picture_10.jpeg)

![](_page_21_Picture_11.jpeg)

### **RÉSULTATS ANORMAUX Diminution de l'odorat ou anosmie (CN I)**

**[Outils pour les commotions cérébrales chez](https://cep.health/clinical-products/concussion/)  [les adultes du Centre for Effective Practice](https://cep.health/clinical-products/concussion/)  [\(CEP\)](https://cep.health/clinical-products/concussion/)**

![](_page_22_Picture_119.jpeg)

**[Le CEP fournit des ressources aux prestataires de soins](https://cep.health/clinical-products/concussion/)  [primaires, qui sont conçues pour aider au diagnostic et à la](https://cep.health/clinical-products/concussion/)  [gestion des commotions cérébrales. Les outils](https://cep.health/clinical-products/concussion/)  [comprennent des modèles de plans de récupération](https://cep.health/clinical-products/concussion/)  [personnalisés.](https://cep.health/clinical-products/concussion/)**

![](_page_22_Picture_16.jpeg)

![](_page_22_Picture_17.jpeg)

How to setup virtual care in your practice

#### <span id="page-22-0"></span>**Annexe 1. Ressources pour l'examen et la gestion des commotions cérébrales dans les meilleures pratiques**

![](_page_22_Picture_1.jpeg)

**LIGNES DIRECTRICES ÉVOLUTIVES** 

![](_page_22_Picture_3.jpeg)

![](_page_22_Picture_4.jpeg)

www.pedsconcussion.com

#### **CEP** Providers

#### **Diagnosing and Managing Concussion Tool**

This tool has been developed to support family physicians and nurse practitioners in consistently diagnosing and managing concussion in adult patients (≥ 18 years).

#### **Section A: Concussion overview** pg.1 Clinical definition

pg.1 Common misconceptions about concussion **Section B: General treatment approach** pg.2 Assessment and diagnosis pg.3 Management and recovery planning pg.4 Monitoring and follow-up

Section C: Patient encounter forms pg.5 Form: Diagnostic assessment pg.7 Form: Return to activities pg.9 Form: Symptom monitoring log (patient resource) **Section D: Additional resources** pg.10 Patient resources pg.11 Provider resources Appendices Appendix A: Pharmacotherapy guidance Appendix B: Clinical symptom management guidance

![](_page_22_Picture_12.jpeg)

**[Lignes directrices sur les commotions c](http://www.braininjuryguidelines.com/concussion)érébrales, les traumatismes mé[dullaires et les sympt](http://www.braininjuryguidelines.com/concussion)ômes prolongé[s - pour les adultes](http://www.braininjuryguidelines.com/concussion).** 

![](_page_23_Picture_2.jpeg)

**[Ces lignes directrices fournissent des descriptions](http://www.braininjuryguidelines.com/concussion)  détaillées des commotions céré[brales chez l'adulte, y](http://www.braininjuryguidelines.com/concussion)  [compris le diagnostic, la prise en charge, l'information du](http://www.braininjuryguidelines.com/concussion)  [patient, les signaux d'alarme, et bien plus encore. Des](http://www.braininjuryguidelines.com/concussion)  ressources sélectionné[es, de grande valeur/rendement](http://www.braininjuryguidelines.com/concussion)  clinique ont été identifié[es dans le tableau ci-dessous.](http://www.braininjuryguidelines.com/concussion)**

#### **NOM DE LA RESOURCE DESCRIPTION**

![](_page_23_Picture_6.jpeg)

#### <span id="page-23-0"></span>**ADULTE ( 18 ANS ET PLUS) RESSOURCES RECOMMANDÉES**

**Examen des [commotions](https://braininjuryguidelines.org/concussion/fileadmin/media/appendices/appendix-1-1.pdf) cérébrales aiguës: [Version pour](https://braininjuryguidelines.org/concussion/fileadmin/media/appendices/appendix-1-1.pdf) le cabinet du médecin ou du clinicien**

**[Carte de conseils sur](https://braininjuryguidelines.org/concussion/fileadmin/media/appendices/appendix-1-3.pdf) les lésions cérébrales**

**Règle CT [de la tête](https://braininjuryguidelines.org/concussion/fileadmin/user_upload/Concussion_guideline_3rd_edition_final2019.pdf)** La règl[e](https://braininjuryguidelines.org/concussion/fileadmin/user_upload/Concussion_guideline_3rd_edition_final2019.pdf) CT de la tête est utilisée pour clarifier les blessures à la tête

#### **Questionnaire sur [les symptômes](https://braininjuryguidelines.org/concussion/fileadmin/media/appendices/appendix-1-5.pdf) post[commotion de](https://braininjuryguidelines.org/concussion/fileadmin/media/appendices/appendix-1-5.pdf) Rivermead**

**Diagnostic [initial/évaluation](https://braininjuryguidelines.org/concussion/fileadmin/media/algorithms/algorithm-1-1.pdf) du mTBI [chez](https://braininjuryguidelines.org/concussion/fileadmin/media/algorithms/algorithm-1-1.pdf) l'adulte**

Modèle pour l'examen et la gestion des commotions cérébrales aiguës en présentiel.

Informations [faciles](https://braininjuryguidelines.org/concussion/fileadmin/media/appendices/appendix-1-3.pdf) à lire pour les patients

![](_page_23_Picture_11.jpeg)

![](_page_23_Figure_13.jpeg)

Quantifie facilement la gravité des symptômes de commotion cérébrale chez les athlètes

![](_page_23_Picture_19.jpeg)

Algorithme permettant d'identifier les patients à faible et à haut risque. Les patients à haut risque doivent être orientés vers le service des urgences pour des examens et une évaluation plus approfondie.

![](_page_23_Picture_25.jpeg)

**Échelle des [symptômes](https://braininjuryguidelines.org/concussion/fileadmin/media/appendices/appendix-1-6.pdf) post-commotionnels** Quantifie facilement la gravité des symptômes de commotion cérébrale chez les non-athlètes

![](_page_23_Picture_263.jpeg)

![](_page_23_Picture_264.jpeg)

Identifie les facteurs qui peuvent entraver le processus de récupération

![](_page_23_Picture_22.jpeg)

![](_page_24_Picture_1.jpeg)

cérébrales pédiatriques, y compris [le diagnostic, la prise en](http://www.pedsconcussion.com/)  [charge, l'information des patients, les](http://www.pedsconcussion.com/) signaux d'alarme, et bien plus encore. Des ressources sélectionné[es, de grande](http://www.pedsconcussion.com/) valeur/ [rendement clinique ont](http://www.pedsconcussion.com/) été identifiées dans le tableau ci-dessous**.** 

#### **NOM DE LA RESSOURCE - DESCRIPTION**

![](_page_24_Picture_451.jpeg)

#### <span id="page-24-0"></span>**RESSOURCES PÉDIATRIQUES ( MOINS DE 18 ANS) RECOMMANDÉES**

**Examen des [commotions](https://pedsconcussion.com/acute-concussion-evalutation-ace/)  [cérébrales aiguës : Version pour le](https://pedsconcussion.com/acute-concussion-evalutation-ace/)  [cabinet du médecin ou](https://pedsconcussion.com/acute-concussion-evalutation-ace/) du clinicien**

**Modèle pour [l'examen](https://pedsconcussion.com/acute-concussion-evalutation-ace/) et la gestion des [commotions](https://pedsconcussion.com/acute-concussion-evalutation-ace/) cérébrales aiguës en présentiel**

![](_page_24_Picture_7.jpeg)

![](_page_24_Picture_452.jpeg)

**Fiche d'information [post-commotion](https://pedsconcussion.com/tool-2-6-post-concussion-information-sheet/) Des [informations](https://pedsconcussion.com/tool-2-6-post-concussion-information-sheet/) faciles <sup>à</sup> lire pour [les patients](https://pedsconcussion.com/tool-2-6-post-concussion-information-sheet/) sur les commotions cérébrales** 

![](_page_24_Picture_10.jpeg)

## <span id="page-25-0"></span>**Références**

**1. Reed, Z., Zemek, R., Dawson. et al. [Living Guideline](http://www.pedsconcussion.com/) for Pediatric Concussion Care [\(2021\) doi:10.17605/OSF.IO/3VWN9. www.pedsconcussion.com](http://www.pedsconcussion.com/)**

**2. [Matuszak, J. M., McVige, J., McPherson, J.,](https://www.ncbi.nlm.nih.gov/pmc/articles/PMC4981071/) Willer, B. & Leddy, J. A Practical Concussion Physical Examination Toolbox : [Evidence-Based Physical](https://www.ncbi.nlm.nih.gov/pmc/articles/PMC4981071/) Examination for Concussion.** *Sports Health* **[8, 260-269 \(2016\).](https://www.ncbi.nlm.nih.gov/pmc/articles/PMC4981071/)**

**3. Stiell, I. G. [The Canadian](https://jamanetwork.com/journals/jama/fullarticle/194296) C-Spine Rule for Radiography in Alert and [Stable Trauma Patients.](https://jamanetwork.com/journals/jama/fullarticle/194296)** *JAMA* **286, 1841 (2001).**

**4. [Department of Veterans](https://www.va.gov/covidtraining/docs/mTBICPGFullCPG50821816.pdf) Affairs, Department of Defense. [VA/DoD](https://www.va.gov/covidtraining/docs/mTBICPGFullCPG50821816.pdf) Clinical [practice guideline for the management of concussion-mild traumatic brain](https://www.va.gov/covidtraining/docs/mTBICPGFullCPG50821816.pdf) injury. The Management [of Concussion-Mild Traumatic](https://www.va.gov/covidtraining/docs/mTBICPGFullCPG50821816.pdf) Brain Injury Working Group [;](https://www.va.gov/covidtraining/docs/mTBICPGFullCPG50821816.pdf) [2016. www.tricare.mil](https://www.va.gov/covidtraining/docs/mTBICPGFullCPG50821816.pdf)**